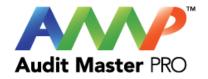

# **Audit Master Pro Training**

### Water Reports

This tutorial will act as a guide to create and input all data required for the selected water studies.

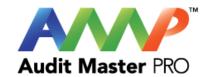

# Audit Master Pro Water Report Training

| Pump Report                 | Page 03 |
|-----------------------------|---------|
| Coil Terminal Device Report | Page 18 |
| Coil AHU Mixed Air Report   | Page 28 |
| Boiler Test Report          | Page 38 |
| Chiller Test Report         | Page 51 |
| Tower Test Report           | Page 77 |

Click on each report name above to be taken directly to that section.

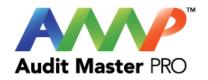

# **Audit Master Pro Training**

## Pump Report

This tutorial will act as a guide to create and input all data required for the selected study.

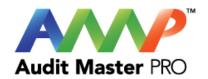

### Select the type of report

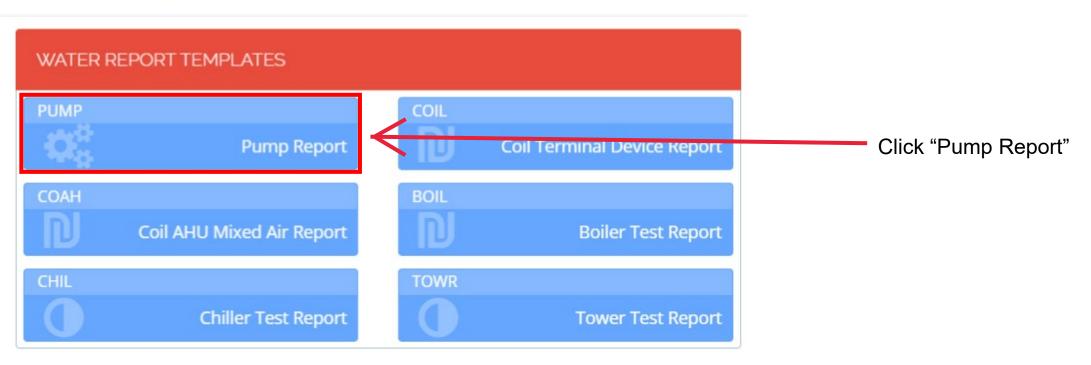

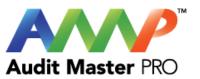

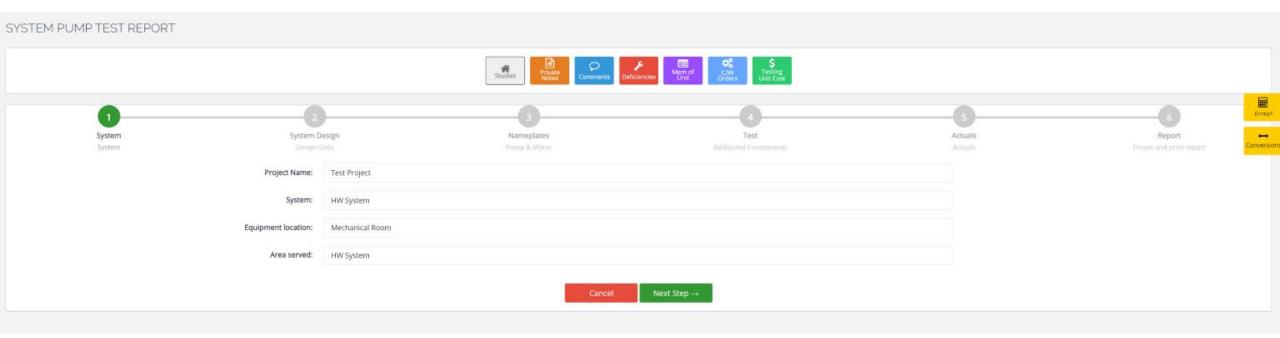

**Enter all System Information** 

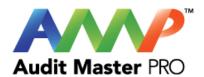

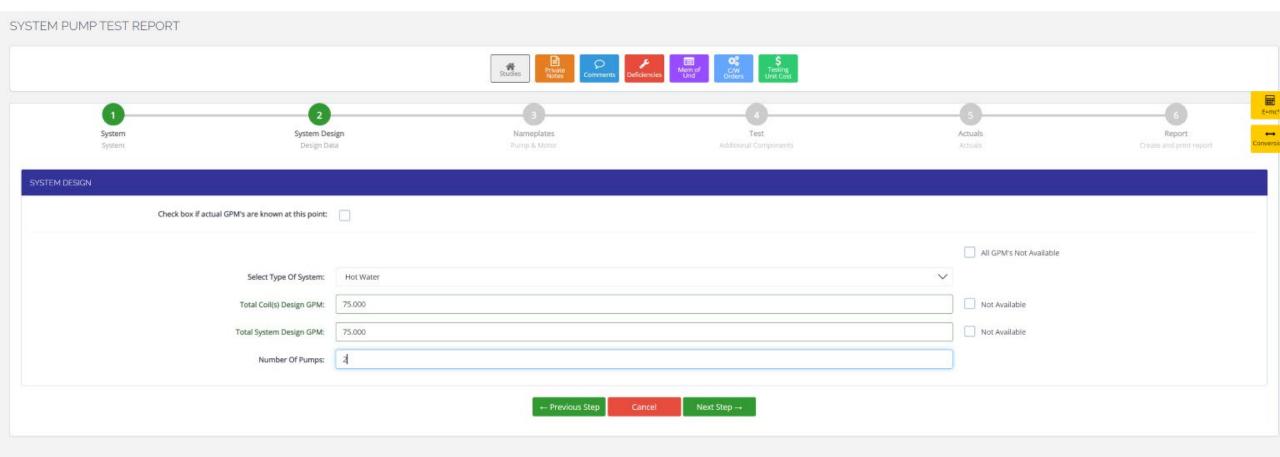

**Enter Design Data** 

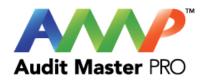

|                                                                                                    | Stand dy/Lag (Unity Lead Pump(s) are used for calculations) |   |
|----------------------------------------------------------------------------------------------------|-------------------------------------------------------------|---|
| Short description:                                                                                                    | Pump 1                                                      |   |
| Equipment location:                                                                                                    | Mechanical Room                                             |   |
| Area served:                                                                                                    | HW                                                          |   |
| Pump type:                                                                                                    | Secondary                                                   | \ |
| Pump manufacturer:                                                                                                    | Bell & Gossett                                              | \ |
| Model number:                                                                                                    | e-1510                                                      |   |
| Serial number:                                                                                                    | 123                                                         |   |
| Nameplate rated RPM:                                                                                                    | 1,765.00                                                    |   |
| Nameplate rated Head/Ft':                                                                                                | 50.00                                                       |   |
| Nameplate rated GPM:                                                                                                    | 75.00                                                       |   |
| Nameplate rated pump impeller size (In):                                                                                 | 6.250                                                       |   |
| This Pump's Design Intent GPM:                                                                                           | 75.00                                                       |   |
| Delivery of flow design:                                                                                                 | Parallel Flow                                               |   |
| Pump System Strainer Required/Shown on Plans and Specifications:                                                         | Yes                                                         |   |
| Pump System Strainer Installed:                                                                                          | Yes                                                         |   |
| Pump System Strainer Checked and Clean:                                                                                  | System couldn't be shut down to check                       |   |
| oing Properly Filled Based on System PRV, Total System Piping Height x<br>.4335 and adding 2 to 3 PSI for fill pressure: | Yes                                                         |   |
| Pump System Piping Properly Vented:                                                                                      | Yes                                                         |   |
|                                                                                                    | Update                                                      |   |

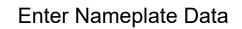

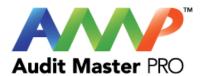

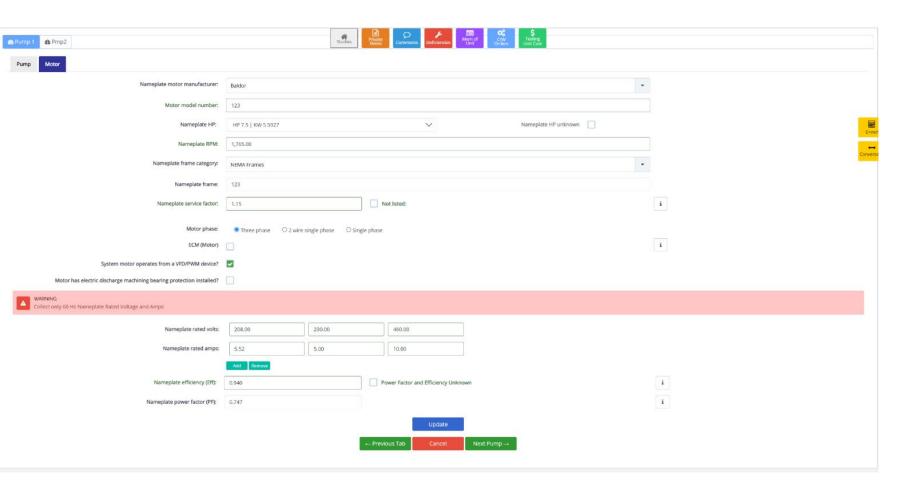

**Enter Motor Nameplate Data** 

Select which value reflects actual operating motor Volts and Amps.

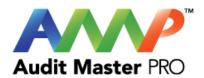

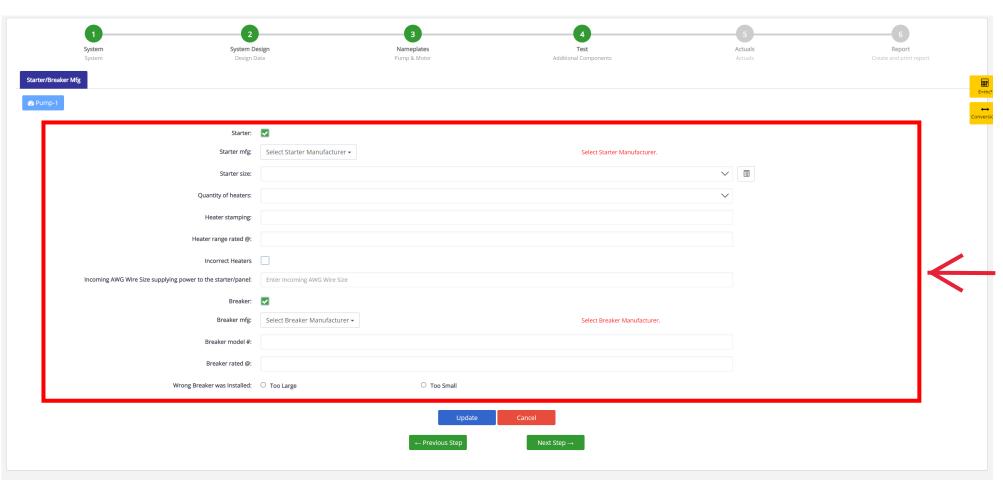

Additional components:

Enter Starter/ Breaker Information

Note: If on the previous Step you selected that a VFD is controlling the motor, then this section will not populate.

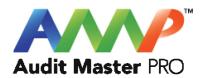

| Response required to these questions before continuing                                                                        |     |      |  |  |  |
|----------------------------------------------------------------------------------------------------|-----|------|--|--|--|
| System at steady state for this test                                                                                          | Yes | No   |  |  |  |
| System steady state will be monitored and maintained for this test                                                            | Yes | No s |  |  |  |
| "Steady State" Defined as a system that is maintaining constant flow and/or temperature based on the testing being performed. |     |      |  |  |  |

Throughout the AMP software you will be required to verify that the system being tested is at steady state.

Steady state is critical to testing as it ensures that any readings or calibrations are repeatable.

Ensure everybody is clear of any potential system moving parts, ie motors, fans, pulleys, belts, etc.

ACCEPT

Cancel

# ▲ Danger: Arc Flash And Shock Hazard - Appropriate PPE Required.

- Do not operate controls or open covers without appropriate Personal Protection Equipment (PPE). Failure to comply may result in Injury or Death.
- Refer to NFPA 70E for minimum PPE Requirements.
- Warning NFPA code requirements may change, always check for current or updated code requirements
- Request a qualified and licensed electrician to collect voltage and Current/Amperage data if not ARC Flash Trained

Warning: Above is understood and will be adhered to.

ACCEPT

Cancel

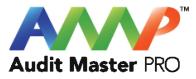

These are three of the most common safety warnings that will appear throughout AMPs software.

You will be required to acknowledge each warning individually in order to proceed.

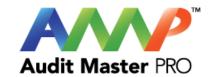

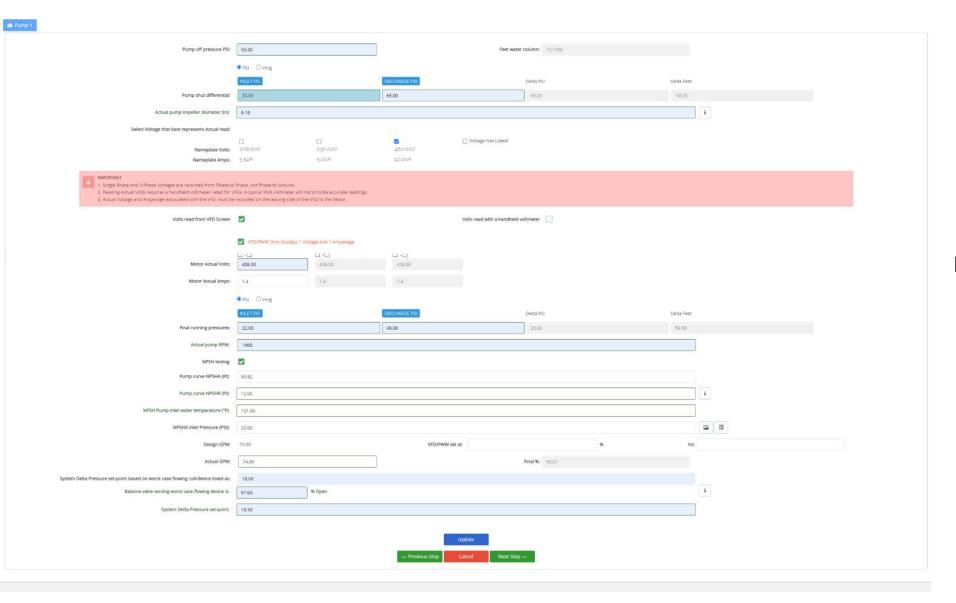

#### **Enter Actual Pump Data**

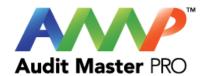

Use actual GPM point and take
GPM value until value crosses
NPSHR curve or runs parallel,
if parallel or curved and
between two values, select
largest value.

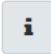

There are information icons throughout the study pages should additional understanding be needed.

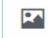

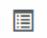

Hz:

## NPSHA Chart

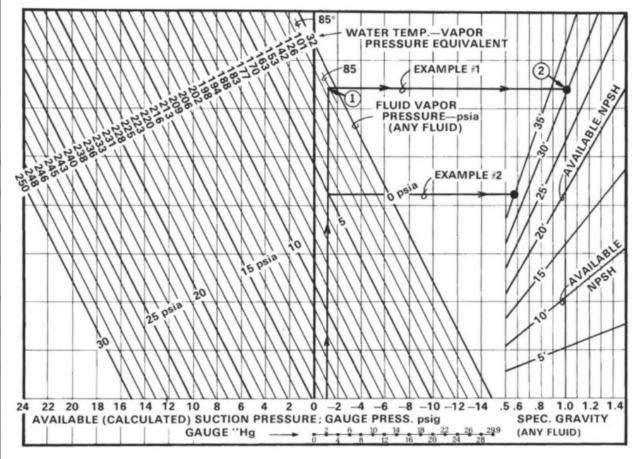

Close

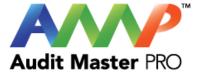

#### **NPSHA Chart**

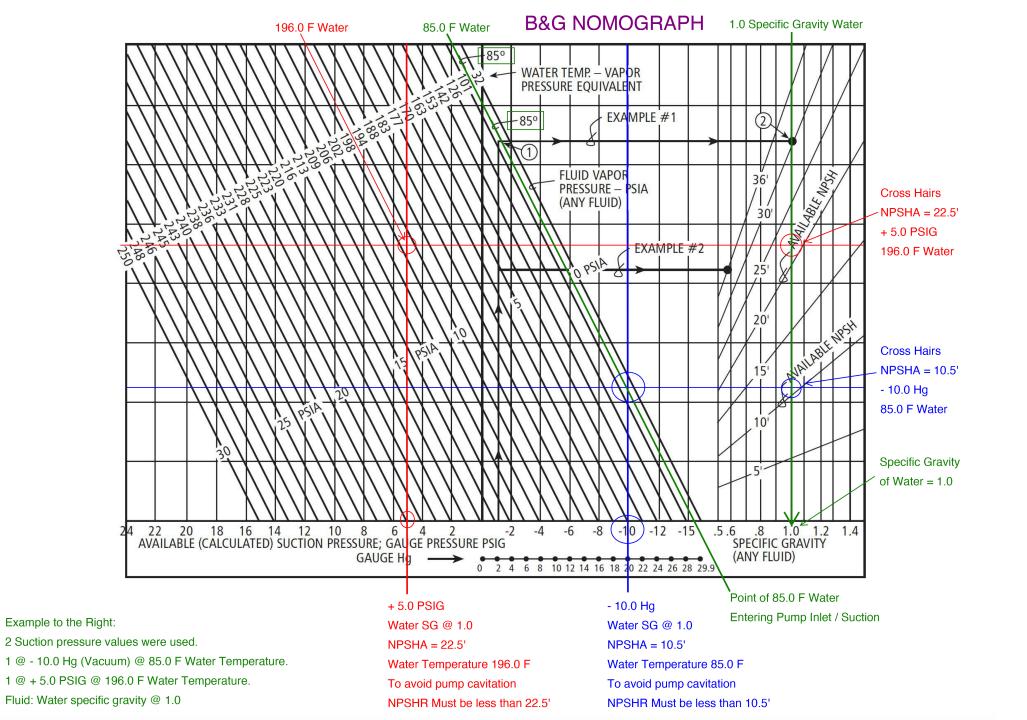

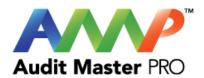

NPSHA Chart Example

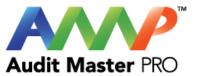

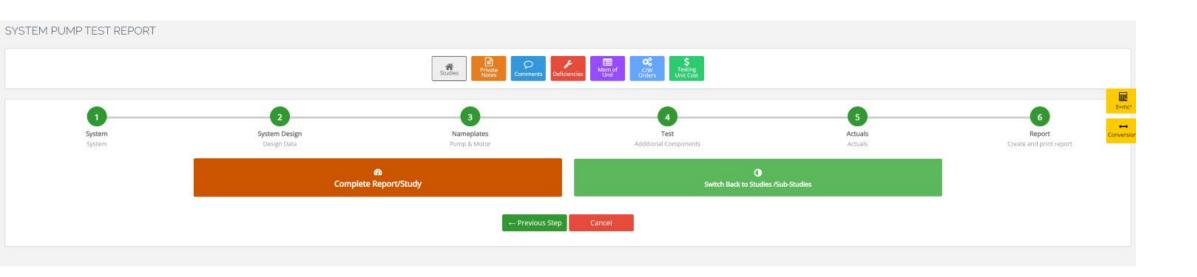

Complete Report/Study

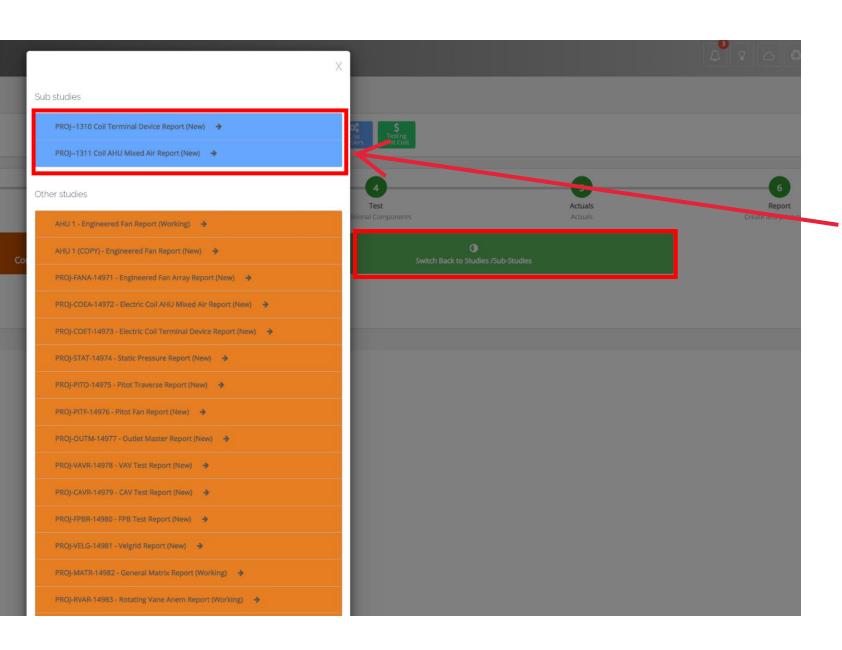

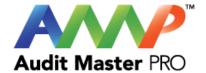

If you complete a main study before completing the Sub-Study under it, a pop up will show the Sub-Studies that need to be completed.

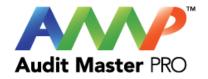

# **Audit Master Pro Training**

## Coil Terminal Device Report

This tutorial will act as a guide to create and input all data required for the selected study.

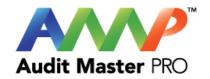

### Select the type of report

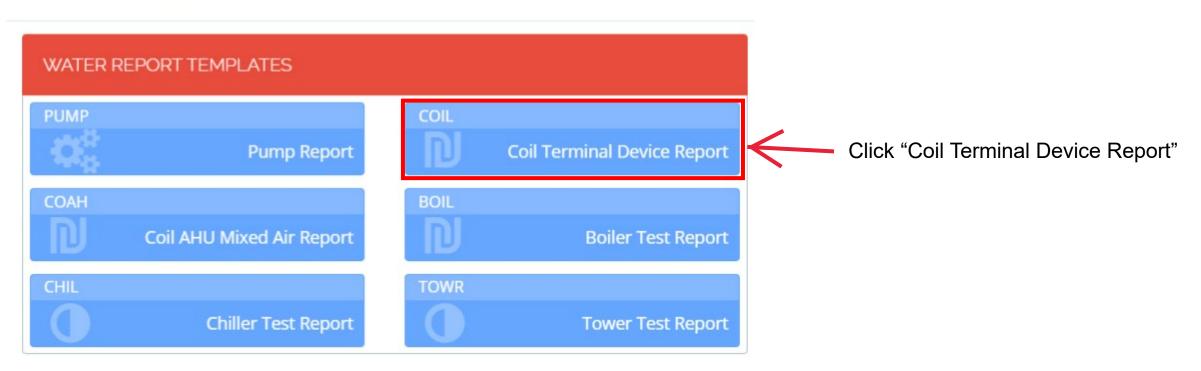

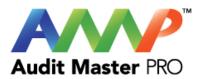

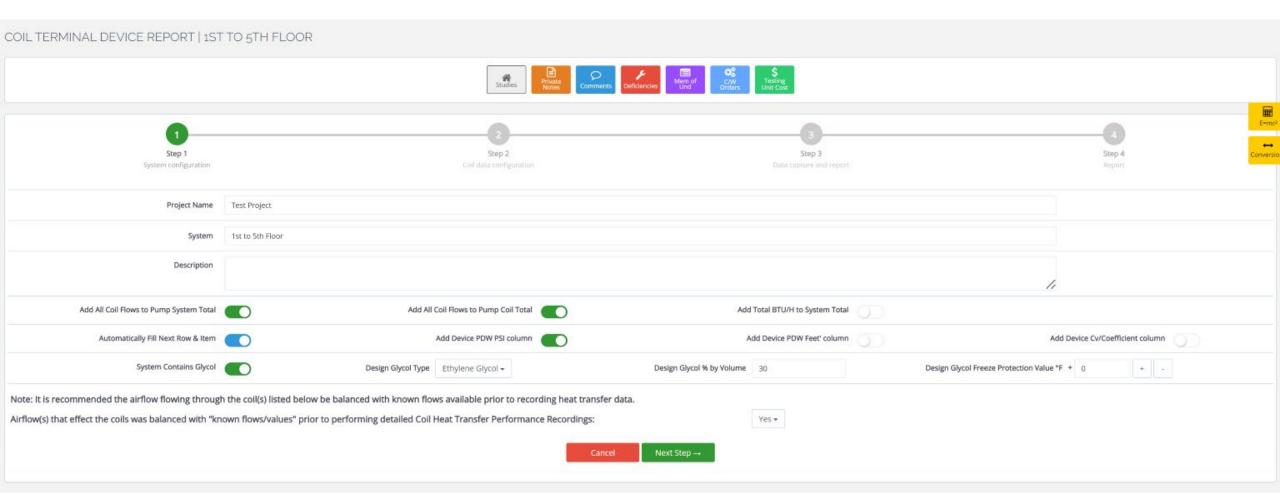

Enter system information and select the data to be collected.

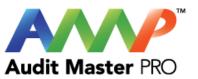

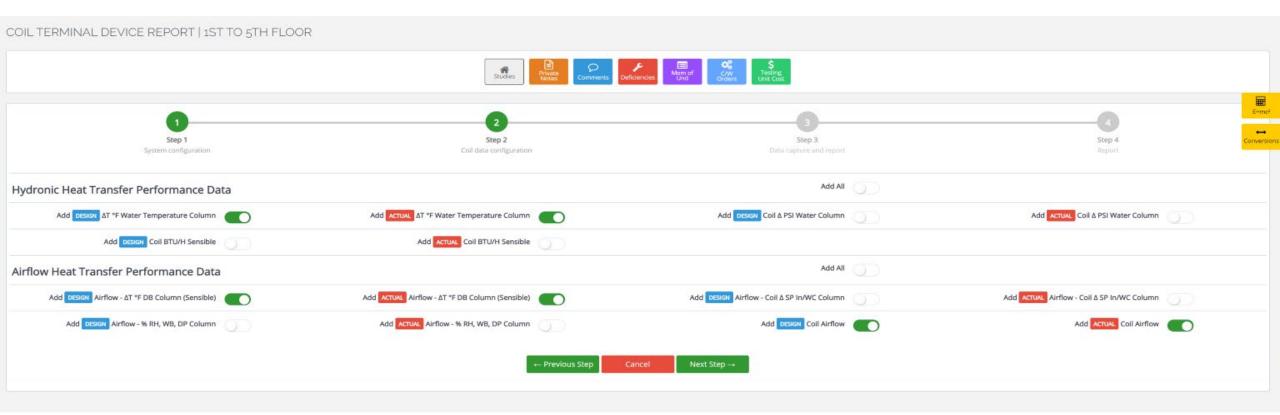

Select Coil Data to be collected

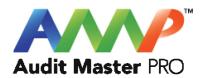

| Response required to these questions before continuing                                                                        |     |      |  |  |  |
|----------------------------------------------------------------------------------------------------|-----|------|--|--|--|
| System at steady state for this test                                                                                          | Yes | ☐ No |  |  |  |
| System steady state will be monitored and maintained for this test                                                            | Yes | No s |  |  |  |
| "Steady State" Defined as a system that is maintaining constant flow and/or temperature based on the testing being performed. |     |      |  |  |  |

Throughout the AMP software you will be required to verify that the system being tested is at steady state.

Steady state is critical to testing as it ensures that any readings or calibrations are repeatable.

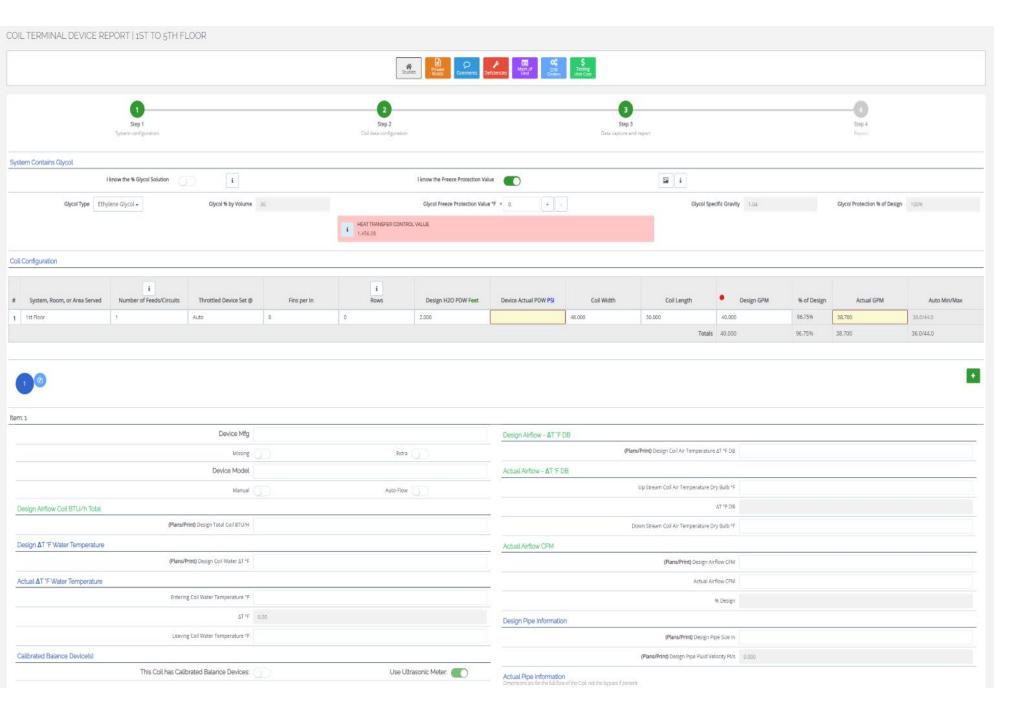

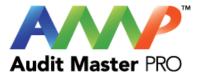

#### **Enter Actual Coil Data**

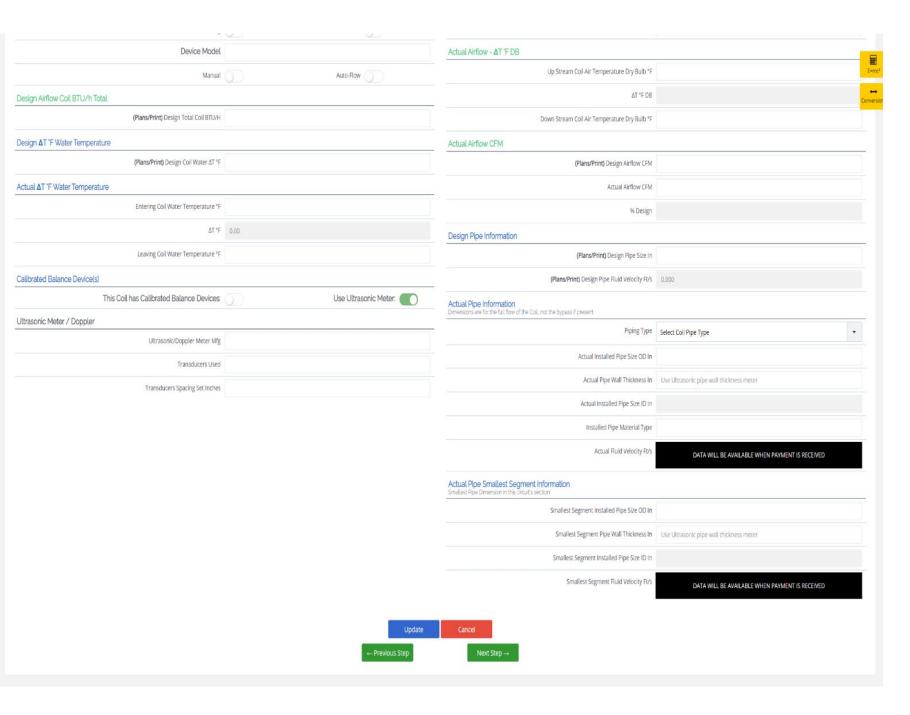

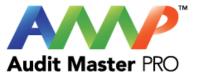

#### **Enter Actual Coil Data Continued**

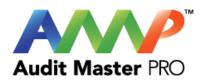

| OIL TERMINAL DEVICE REPORT   1ST TO 5TH FLOOR                                       |                                                      |                                          |                               |            |                |                  |              |
|-------------------------------------------------------------------------------------|------------------------------------------------------|------------------------------------------|-------------------------------|------------|----------------|------------------|--------------|
|                                                                                     | Studies Private Acces Comments Deficie               | Mem of Crity Testing Unit Cost           |                               |            |                |                  |              |
| 0                                                                                   | 2                                                    | 3                                        |                               |            |                |                  |              |
| Step 1 System configuration                                                         | Step 2<br>Coil data configuration                    | Step 3<br>Data capture as                |                               |            |                | Step 4<br>Report | 3            |
| system Contains Glycol                                                              |                                                      |                                          |                               |            |                |                  |              |
| I know the % Glycol Solution                                                        | I know the Freeze Protection Value                   |                                          | i i                           |            |                |                  |              |
|                                                                                     | i HEAT TRANSFER CONTROL VALUE 1,456.08               |                                          |                               |            |                |                  |              |
| coil Configuration                                                                  |                                                      |                                          |                               |            |                |                  |              |
| i System, Room, or Area Number of Feeds/Circuits Throttled Device Set @ Fins per In | i Rows Design Had on Feet                            | Device Actual PDW PSI Coll Width         | Coil Length                   | Design GPM | % of<br>Design | Actual GPM       | Auto Min/Max |
|                                                                                     | 0                                                    | In                                       | In                            |            |                |                  |              |
|                                                                                     |                                                      |                                          | Totals                        | 0.000      | %              | 0.000            | 0.0/0.0      |
|                                                                                     |                                                      |                                          |                               |            |                |                  |              |
| tem:1                                                                               |                                                      |                                          |                               |            |                |                  |              |
| Device Mfg  Missing                                                                 | Eutra                                                | Design Airflow - ΔT 'F DB  (Plans/Print) | Design Coil Air Temperature a | ΔT °F DB   |                |                  |              |
| Device Model                                                                        | Extra                                                | Actual Airflow - ΔT 'F DB                |                               |            |                |                  |              |
|                                                                                     | Auto-Flow Up Stream Coil Air Temperature Dry Bulb "F |                                          |                               |            |                |                  |              |

#### Note:

You can copy any coil along with its design data by clicking the "BLUE" Copy Icon.

Enter additional coils by clicking the "GREEN" + Icon.

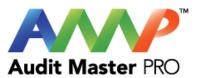

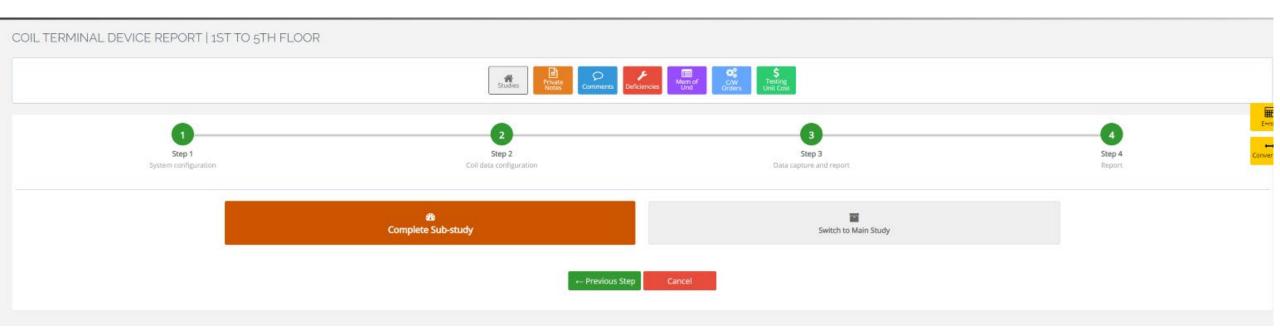

Complete Sub-Study

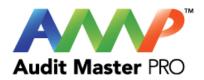

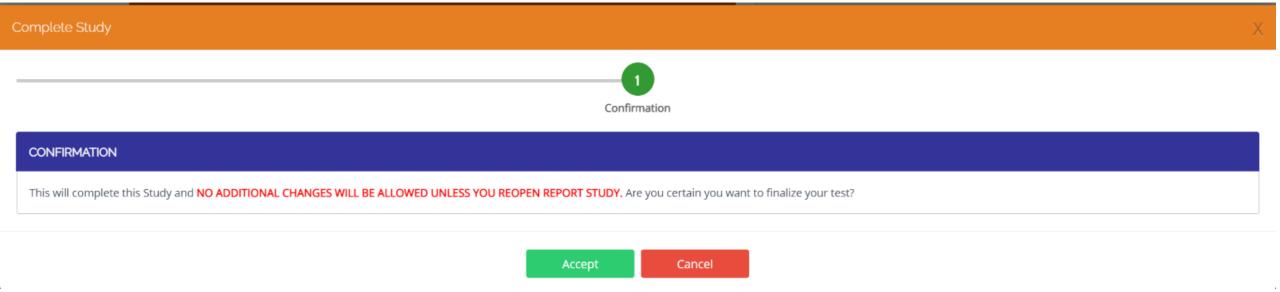

**Accept Confirmation** 

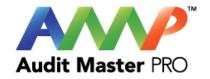

# **Audit Master Pro Training**

## Coil AHU Mixed Air Report

This tutorial will act as a guide to create and input all data required for the selected study.

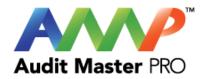

### Select the type of report

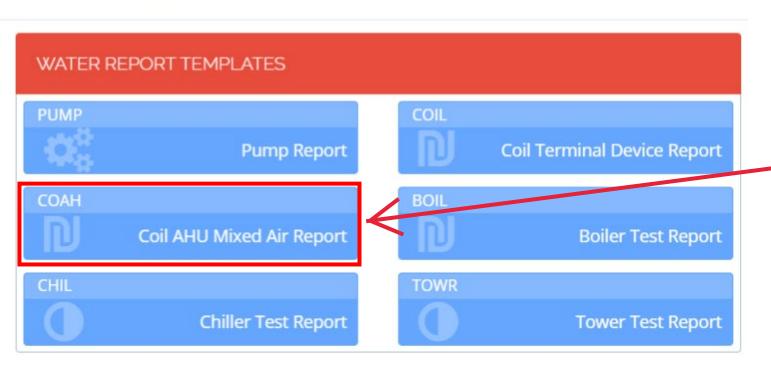

Click "Coil AHU Mixed Air Report"

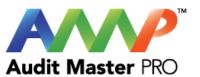

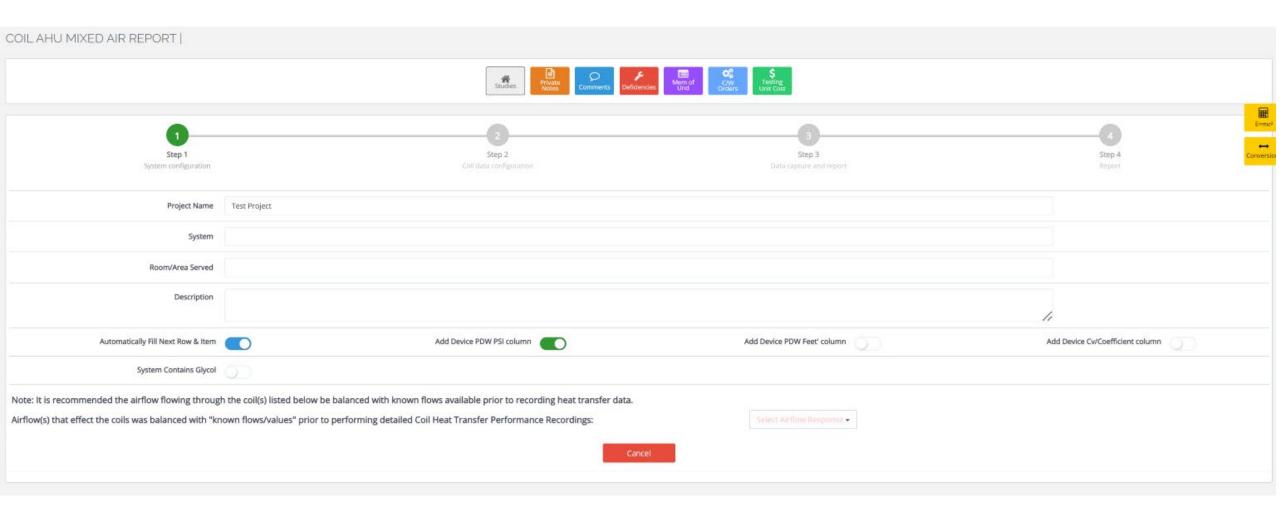

**Enter System Information** 

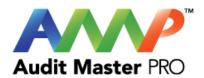

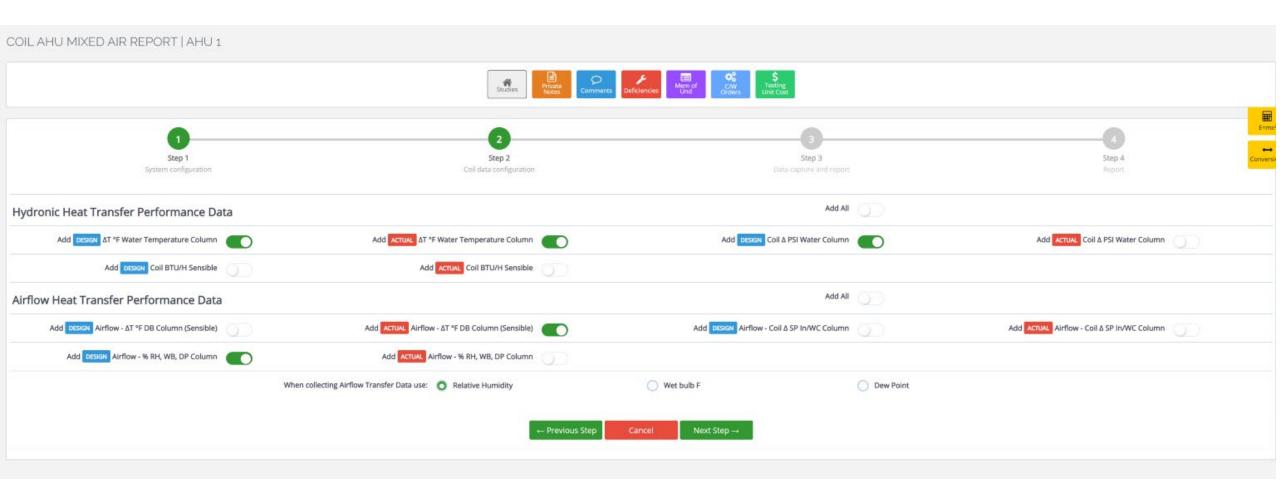

Select Coil data to be collected

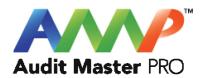

| Response required to these questions before continuing                                                                        |     |      |  |  |  |
|----------------------------------------------------------------------------------------------------|-----|------|--|--|--|
| System at steady state for this test                                                                                          | Yes | ☐ No |  |  |  |
| System steady state will be monitored and maintained for this test                                                            | Yes | No s |  |  |  |
| "Steady State" Defined as a system that is maintaining constant flow and/or temperature based on the testing being performed. |     |      |  |  |  |

Throughout the AMP software you will be required to verify that the system being tested is at steady state.

Steady state is critical to testing as it ensures that any readings or calibrations are repeatable.

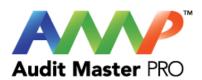

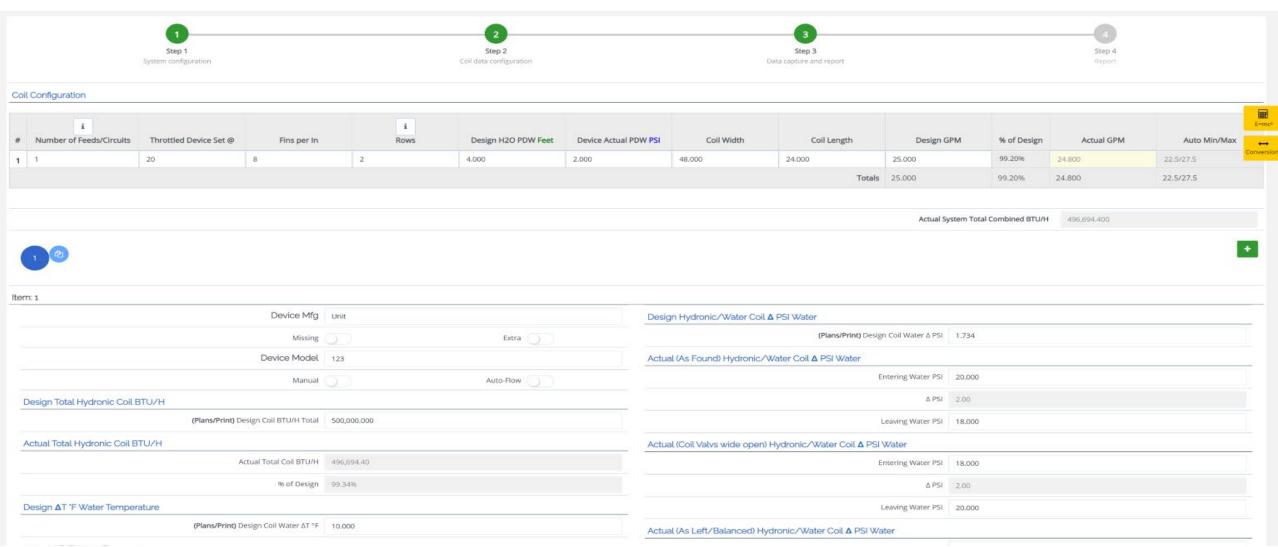

If a calibrated balancing device is selected, this box will appear.

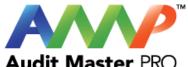

|                                                 |                                                                                                    |                                                                          | Audit Master PRO |
|-------------------------------------------------|----------------------------------------------------------------------------------------------------|--------------------------------------------------------------------------|------------------|
| % of Design 99.34%                              |                                                                                                    | ΔPSI                                                                     | 2.00             |
| Design <b>∆</b> T 'F Water Temperature          |                                                                                                    | Leaving Water PSI                                                        | 20.000           |
| (Plans/Print) Design Coil Water ΔT °F 10.000    |                                                                                                    | Actual (As Left/Balanced) Hydronic/Water Coil △ PSI Water                |                  |
| Actual ∆T 'F Water Temperature                  |                                                                                                    | Entering Water PSI                                                       |                  |
| Entering Co Water Temperature "F 180.00         | 0                                                                                                    | ΔPSI                                                                     | .0.00            |
| ΔT °F 40.00                                     |                                                                                                    | Leaving Water PSI                                                        | Conversi         |
| Leaving Co Water Temperature °F 140.00          | 0                                                                                                    | Design Airflow - △T 'F DB                                                | -                |
| Calibrated Balance Device(s)                    |                                                                                                    | (Plans/Print) Design Coil Air Temperature ∆T °F DB                       | 50.000           |
| This Coll has Calibrated Balance Devices:       | Use Ultrasonic Meter:                                                                                                    | Actual Airflow - ΔT °F DB                                                |                  |
| Indicate the number of B. Jance Setter Devices: |                                                                                                    | Up Stream Coil Air Temperature Dry Bulb °F                               | 173.000          |
| 1                                               |                                                                                                    | ΔT °F DB                                                                 | 153.00           |
| Balance Setter Device                           | 1                                                                                                    | Down Stream Coil Air Temperature Dry Bulb °F                             | 20.000           |
| GPM Design                                      |                                                                                                    | Design Airflow - Coil ∆ SP In/WC                                         |                  |
| Device Size In                                  |                                                                                                    | Plans/Print) Design Coll Δ SP In/WC (Plans/Print) Design Coll Δ SP In/WC | 20,000           |
| GPM Actual As Found-Data                        | 24.800                                                                                                    |                                                                          | 20000            |
| Entering Water PSI                              | 22,000                                                                                                    | Actual Airflow - Coil ∆ SP In/WC                                         | Total Access     |
| Leaving Water PSI                               | Control of the Control of the Contro | Up Stream Coil SP In/WC                                                  | 20.000           |
| Water Δ PSI                                     |                                                                                                    | Δ SP In/WC                                                               | 0.00             |
| Wide-Open-Data i                                |                                                                                                    | Down Stream Coil SP In/WC                                                | 20.000           |
| Entering Water PSI                              | 46.000                                                                                                    | Actual Airflow CFM                                                       |                  |
| Leaving Water PSI                               |                                                                                                    | (Plans/Print) Design Airflow CFM                                         | 500.000          |
| Water Δ PSI                                     | 4.00                                                                                                    | Actual Airflow CFM                                                       | 492,000          |
| As Left/Balanced-Data                           |                                                                                                    | 100000 100                                                               |                  |
| Entering Water PSI                              | 64.000                                                                                                    | % Design                                                                 | 98,40%           |
| Leaving Water PSI                               | 57.000                                                                                                    | Design Pipe Information                                                  |                  |

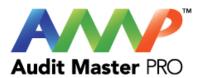

| Wide-Open-Data i               |              | Down Stream Coil SP In/WC                                                                     | 20.000                                          |
|--------------------------------|--------------|-----------------------------------------------------------------------------------------------|-------------------------------------------------|
| Entering Water PSI             | 46.000       | Actual Airflow CFM                                                                            |                                                 |
| Leaving Water PSI              | 42.000       | (Plans/Print) Design Airflow CFM                                                              | 500,000                                         |
| Water ∆ PSI                    | 4.00         | Actual Airflow CFM                                                                            | 492.000                                         |
| As Left/Balanced-Data i        |              | % Design                                                                                      | 98.40%                                          |
| Entering Water PSI             | 64.000       |                                                                                               | E=m                                             |
| Leaving Water PSI              | 57.000       | Design Pipe Information                                                                       |                                                 |
| Water △ PSI                    | 7.00         | (Plans/Print) Design Pipe Size In                                                             | 6.500                                           |
| Water Temperature              |              | (Plans/Print) Design Pipe Fluid Velocity Ft/s                                                 | 0.596                                           |
| Entering T °F                  |              | Actual Pipe Information                                                                       |                                                 |
| Leaving T °F                   |              | Dimensions are for the full flow of the Coil, not the bypass if present                       |                                                 |
| ΔT°F                           |              | Piping Type                                                                                   | Select Coil Pipe Type  ▼                        |
|                                | 496,694.40   | Actual Installed Pipe Size OD In                                                              | 6.500                                           |
| Key Circuit                    | 0            | Actual Pipe Wall Thickness In                                                                 | 0.237                                           |
| Combined GPM: 24.80 Total BTU/ | H 496,694.40 | Actual installed Pipe Size ID in                                                              | 6.03                                            |
|                                |              | Installed Pipe Material Type                                                                  | Carbon Steel                                    |
|                                |              | Actual Fluid Velocity Ft/s                                                                    | DATA WILL BE AVAILABLE WHEN PAYMENT IS RECEIVED |
|                                |              | Actual Pipe Smallest Segment Information<br>Smallest Pipe Dimension in this circuit's section |                                                 |
|                                |              | Smallest Segment Installed Pipe Size OD In                                                    | 6.500                                           |
|                                |              | Smallest Segment Pipe Wall Thickness In                                                       | 0.237                                           |
|                                |              | Smallest Segment Installed Pipe Size ID In                                                    | 6.03                                            |
|                                |              | Smallest Segment Fluid Velocity Ft/s                                                          | DATA WILL BE AVAILABLE WHEN PAYMENT IS RECEIVED |
|                                |              | Update Cancel  Ous Step Next Step →                                                           |                                                 |

**Enter Actual Coil Data Continued** 

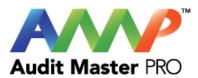

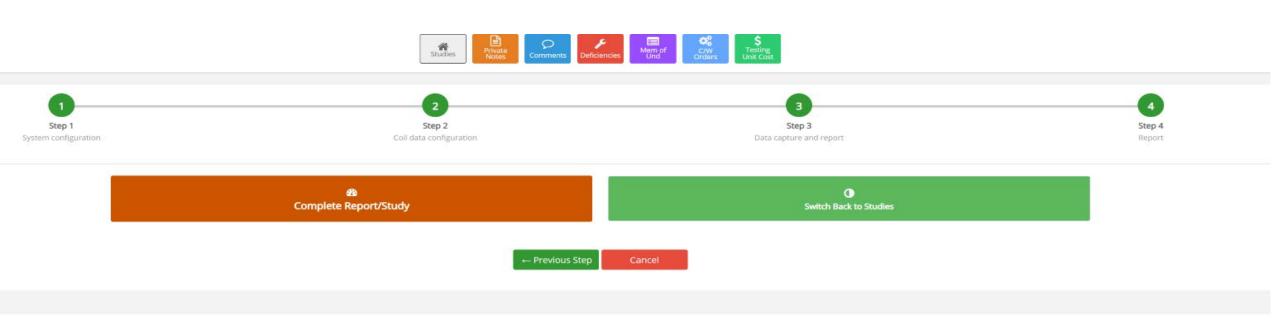

Complete Report/Study

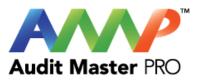

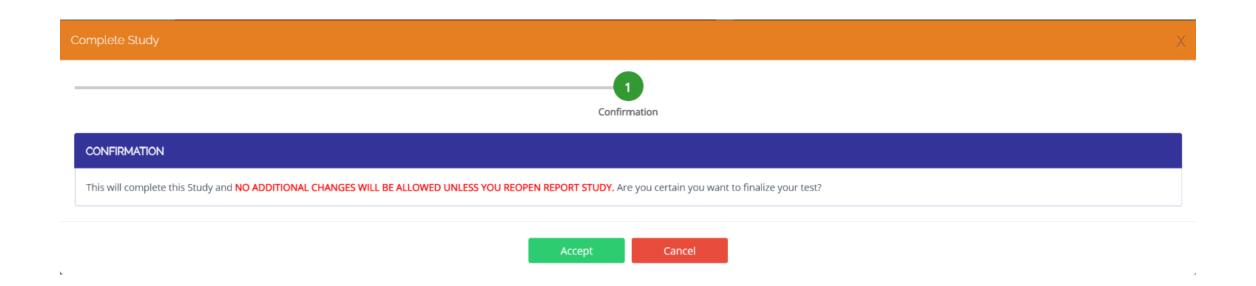

**Accept Confirmation** 

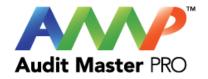

## **Audit Master Pro Training**

## **Boiler Test Report**

This tutorial will act as a guide to create and input all data required for the selected study.

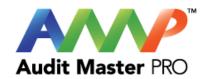

## Select the type of report

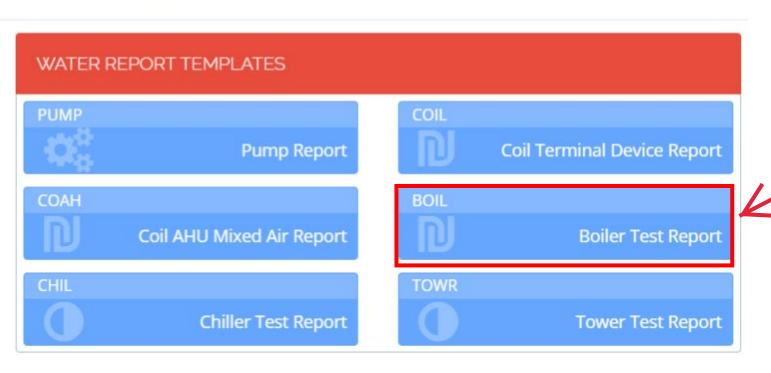

Select "Boiler Test Report"

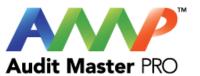

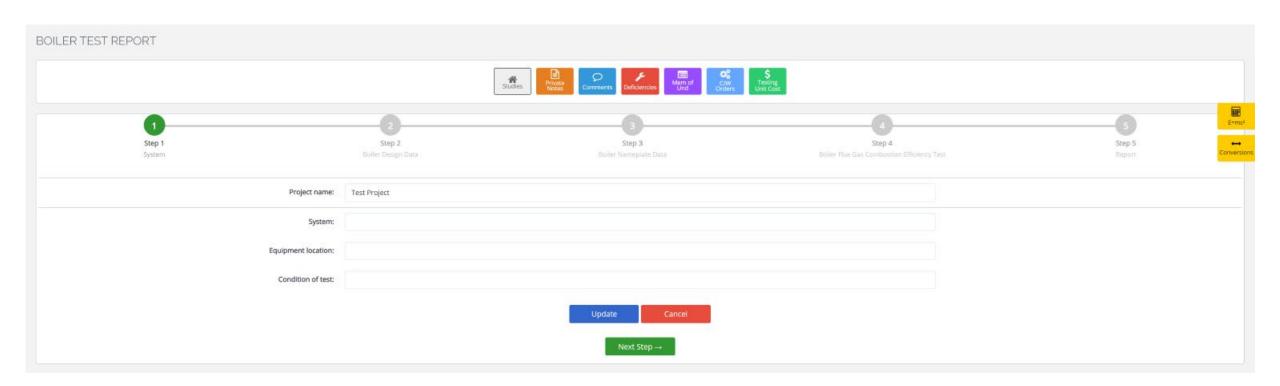

Enter Boiler System Information

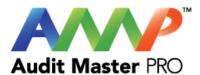

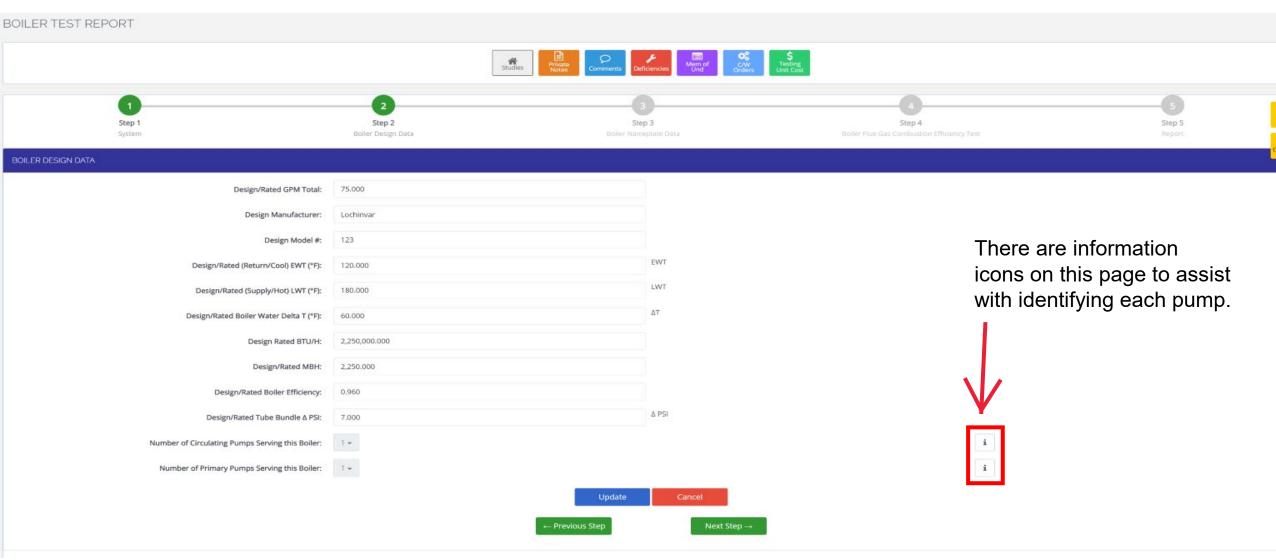

Enter Boiler Design Data

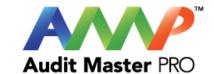

| Step 1<br>System                            | Step 2<br>Boller Design Data | Step 3 Boiler Nameplate Data       | Step 4  Bioler Flue Gds Combustion Efficiency Test | S Step 5                     |
|---------------------------------------------|------------------------------|------------------------------------|----------------------------------------------------|------------------------------|
| BOILER NAMEPLATE DATA                       |                              |                                    |                                                    |                              |
| Manufacturer:                               |                              |                                    |                                                    | E-mc <sup>1</sup> Conversion |
| Model #:                                    |                              |                                    |                                                    | Conversion                   |
| Serial #:                                   |                              |                                    |                                                    | 200                          |
| Series #:                                   |                              |                                    |                                                    |                              |
| Minimum Relief Valve Capacity (PSI):        | 0.00                         |                                    |                                                    |                              |
| Mfg Date:                                   |                              |                                    |                                                    |                              |
| Fuel/Utility Source:                        | Natural Gas                  |                                    |                                                    |                              |
| Fuel Utility Supplier Caloric Energy Value: | 0.00                         | Unit (c. VSI, BTD/n, Vs. loules, a | itc.)                                              |                              |
| BTU/H:                                      | 0.00                         | •                                  |                                                    |                              |
| мвн:                                        | 0.00                         |                                    |                                                    |                              |
| Efficiency:                                 | 0.00                         |                                    |                                                    |                              |
| Minimum BTU/H Fuel Input:                   | 0.00                         |                                    | i                                                  |                              |
| Maximum BTU/H Fuel Input:                   | 0.00                         |                                    |                                                    |                              |
| Minimum BTU/H Output:                       | 0.00                         |                                    |                                                    |                              |
| Maximum BTU/H Output:                       | 0.00                         |                                    |                                                    |                              |
| Boiler horsepower:                          | 0.00                         |                                    |                                                    |                              |
| Square Feet of Heating Surface:             | 0.00                         |                                    |                                                    |                              |
| Gross E.D.R.:                               | 0.00                         |                                    | i                                                  |                              |
| Maximum Water Temperature (*F):             | 0.00                         |                                    |                                                    |                              |
| Maximum Working Pressure (PSI):             | 0.00                         |                                    |                                                    |                              |
| Minimum Input USGPH:                        | 0.00                         |                                    | i                                                  |                              |
| Steam                                       |                              |                                    |                                                    |                              |

Enter Boiler Nameplate Data

Note: Ideal testing procedures is to run the boiler at full load for 30 minutes under steady state.

Select "Fuel/Utility Source"

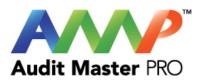

| Maximum Hydronic Pressure PSI:    | 0.00                          |   |  |
|-----------------------------------|-------------------------------|---|--|
| MBH Rating:                       | 0.00                          |   |  |
| Gas Minimum Inlet Pressure In/WC: | 0.00                          | i |  |
| Gas Maximum Inlet Pressure In/WC: | 0.00                          |   |  |
| Gas Manifold Pressure In/WC:      | 0.00                          | i |  |
| NOx Emission Level PPM:           | 0.00                          | i |  |
|                                   | Update Cancel ← Previous Step |   |  |

Enter Fuel/Utility Source Data

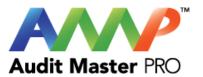

## Important

×

Before performing Test. Ensure system has been running for 30 minutes and is under full load and Steady State.

Accept

Cancel

Recommended run time and steady state confirmation pop-up.

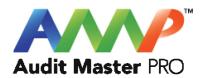

| Response required to these questions before continuing                                                      |                 |      |  |  |  |
|----------------------------------------------------------------------------------------------------|-----------------|------|--|--|--|
| System at steady state for this test                                                                        | Yes             | No   |  |  |  |
| System steady state will be monitored and maintained for this test                                          | Yes             | No s |  |  |  |
| "Steady State" Defined as a system that is maintaining contemperature based on the testing being performed. | nstant flow and | d/or |  |  |  |

Throughout the AMP software you will be required to verify that the system being tested is at steady state.

Steady state is critical to testing as it ensures that any readings or calibrations are repeatable.

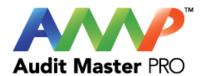

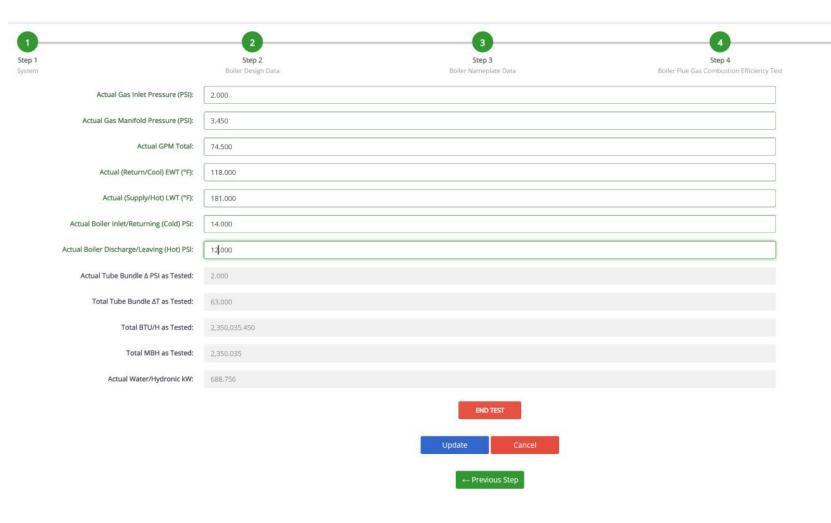

**Enter Boiler Performance Test Data** 

Warning: Confirm all data is correct. You can not make any changes after this data is finalized.

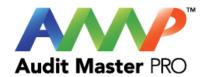

## Important

This will complete your Boiler test report and NO ADDITIONAL CHANGES WILL BE ALLOWED.

Are you certain you want to finalize this test?

Accept

Cancel

**Accept Entered Data** 

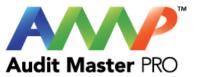

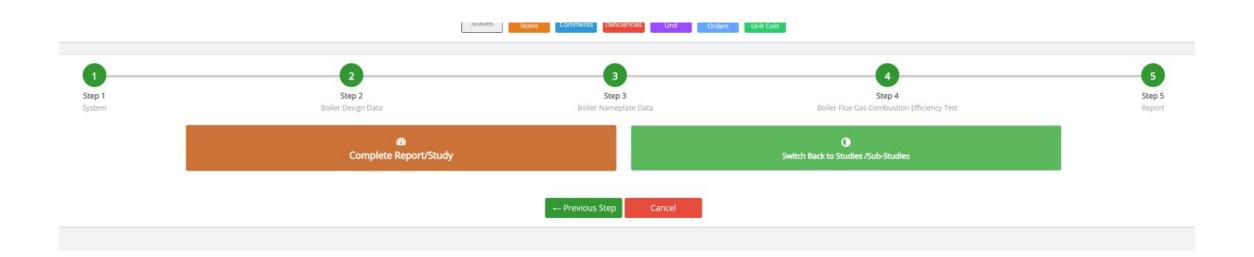

Complete Report/Study

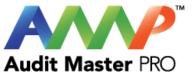

| Complete Study                                                                                                    | Х |
|----------------------------------------------------------------------------------------------------|---|
| Validate Incomplete Studies  Confirmation                                                                                                    |   |
| VALIDATE INCOMPLETE STUDIES                                                                                                    |   |
| This Project has non-completed studies.  Completing this Project will close and register non-completed studies as Incomplete  WARNING: NO ADDITIONAL CHANGES WILL BE ALLOWED.  Are you certain you want to continue?  View Incomplete Studies |   |
| Cancel Next Step →                                                                                                    |   |

When entering boiler data, if you selected that a pump serves this boiler and is a part of the test, a Sub-Study will automatically be created for that pump.

The Sub-Study must be completed, otherwise it will show up as incomplete for the Boiler Study.

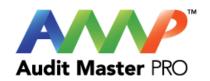

#### Sub studies

PROJ--827 Pump Report (New) →
PROJ--828 Pump Report (New) →

Close

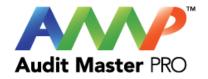

# **Audit Master Pro Training**

## Chiller Test Report

This tutorial will act as a guide to create and input all data required for the selected study.

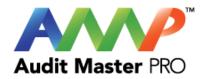

## Select the type of report

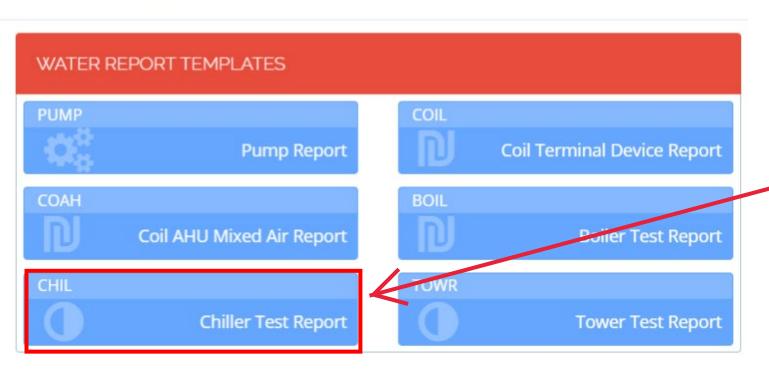

Select "Chiller Report"

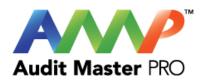

| CHILLER TEST REPOR        | Т                          |                      |                     |                            |                            |                                 |                       |
|---------------------------|----------------------------|----------------------|---------------------|----------------------------|----------------------------|---------------------------------|-----------------------|
|                           |                            | Studies              | brivate Comments De | Mem of Und Orders          | \$<br>Testing<br>Unit Cost |                                 |                       |
| Step 1 System Information | Step 2 General Information | Step 3<br>Nameplates | Step 4<br>Actuals   | Step 5 Sound Pressure Test | Step 6 Energy Source Test  | Step 7 Energy Combined/Averaged | Step 8 Report  Report |
|                           | Project Name               | Test Project         |                     |                            |                            |                                 |                       |
|                           | System(s) Served           |                      |                     |                            |                            |                                 |                       |
|                           | Quantity of Chillers       | 1                    |                     |                            |                            |                                 |                       |
|                           | Quantity of Towers         | 1                    |                     |                            |                            |                                 |                       |
|                           | Location                   |                      |                     |                            |                            |                                 |                       |
|                           |                            |                      | Cancel              | Jpdate Next Step →         |                            |                                 |                       |
|                           |                            |                      |                     |                            |                            |                                 |                       |

Enter Chiller System Information

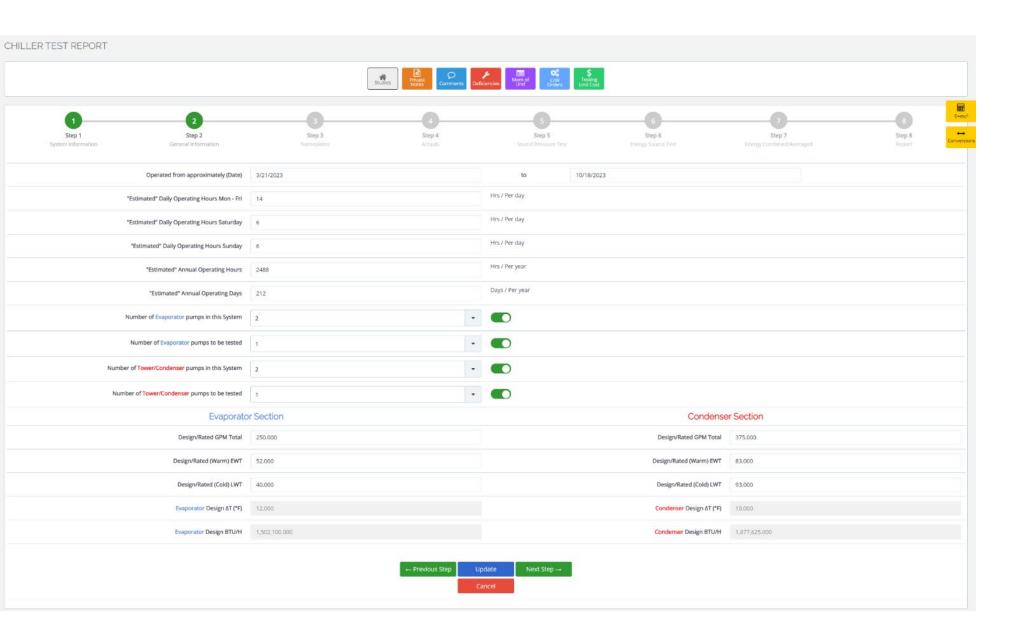

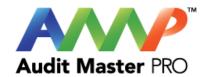

# Enter Operating and Design Data

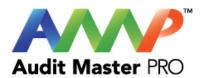

| Step 1 Step 2 System Information General Information | Step 3<br>Nameplates | Studies: Private Notes Comments De | Mem of Und to Orders | \$<br>Testing<br>Unit Cost | Step 6<br>Energy Source Test                                                           | Step 7 Energy Combined/Averaged                                        | Step 8<br>Report                  |
|------------------------------------------------------|----------------------|------------------------------------|----------------------|----------------------------|----------------------------------------------------------------------------------------|------------------------------------------------------------------------|-----------------------------------|
| Operated from approximately (Date)                   | 3/21/2023            |                                    | to                   | 10/18/2023                 |                                                                                        |                                                                        |                                   |
| "Estimated" Daily Operating Hours Mon - Fri          | 14                   |                                    | Hrs / Per day        |                            |                                                                                        |                                                                        |                                   |
| "Estimated" Daily Operating Hours Saturday           | 6                    |                                    | Hrs / Per day        |                            |                                                                                        |                                                                        | East                              |
| "Estimated" Daily Operating Hours Sunday             | 6                    |                                    | Hrs / Per day        |                            |                                                                                        |                                                                        | -                                 |
| "Estimated" Annual Operating Hours                   | 2488                 |                                    | Hrs / Per year       |                            |                                                                                        |                                                                        | Conver                            |
| "Estimated" Annual Operating Days                    | 212                  |                                    | Days / Per year      |                            |                                                                                        |                                                                        |                                   |
| Number of Evaporator pumps in this System            | 2                    | •                                  |                      |                            |                                                                                        |                                                                        |                                   |
| Number of Evaporator pumps to be tested              | 1                    |                                    |                      |                            |                                                                                        |                                                                        |                                   |
| Number of Tower/Condenser pumps in this System       | 2                    |                                    |                      |                            |                                                                                        |                                                                        |                                   |
| Number of Tower/Condenser pumps to be tested         | , i                  |                                    |                      |                            |                                                                                        |                                                                        |                                   |
| Evaporato                                            | r Section            |                                    |                      |                            | Condense                                                                               | r Section                                                              |                                   |
| Design/Rated GPM Total                               | 250.000              |                                    |                      |                            | Design/Rated GPM Total                                                                 | 375.000                                                                |                                   |
| Design/Rated (Warm) EWT                              | 52.000               |                                    |                      |                            | Design/Rated (Warm) EWT                                                                | 83.000                                                                 |                                   |
| Design/Rated (Cold) LWT                              | 40.000               |                                    |                      |                            | Design/Rated (Cold) LWT                                                                | 99 <b>k</b> .000                                                       |                                   |
| Evaporator Design &T (*F)                            | 12.000               |                                    |                      |                            | Condenser Design AT (°F)                                                               | 910.000                                                                |                                   |
| Evaporator Design BTU/H                              | 1,502,100.000        |                                    |                      |                            | Condenser Design BTO/H                                                                 | 170,003,873.000                                                        |                                   |
|                                                      |                      |                                    |                      | data you've entered f      | stry standard range. Your ratio of Heat of , or the Evaporator and Condenser regarding | Absorption to the calculated Heat of Rejection glows and temperatures. | on is 11375 %. Ideal is 125.00 %. |

Warning: This message will appear if data entered exceeds industry standards.

This warning will be removed once the data has been corrected.

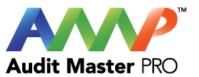

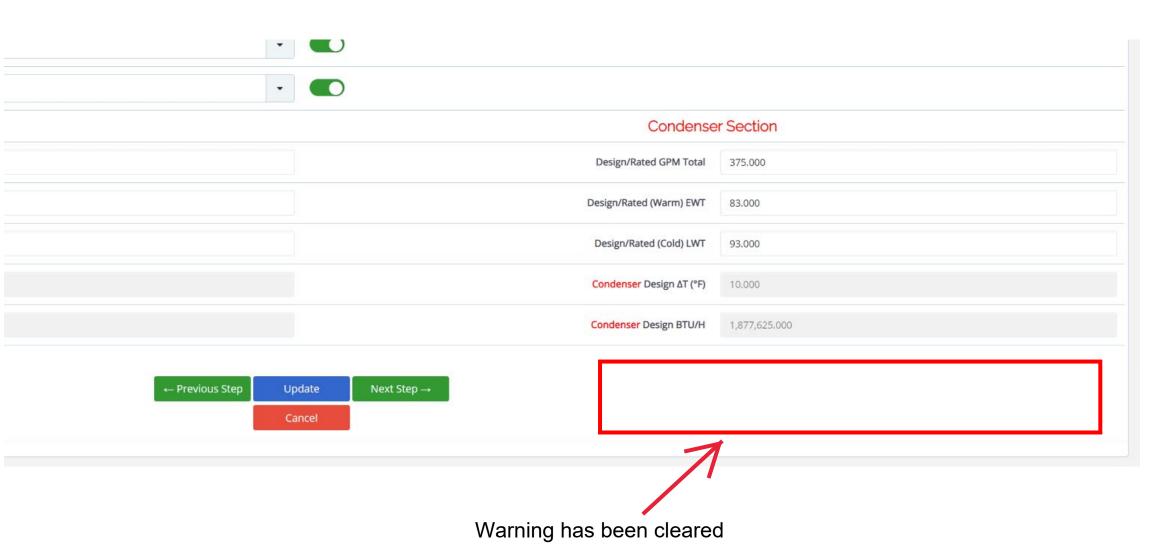

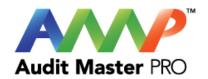

#### Information

×

Prior to performance testing this cell: Confirm the system is fully loaded/challenged and has been operating for a minimum of 30 minutes and is at steady state. Testing idealy to be performed when the prevailing wind speed is 15.0 MPH or less when testing Cooling Towers.

Accept

Cancel

A pop up box will appear to explain ideal testing conditions.

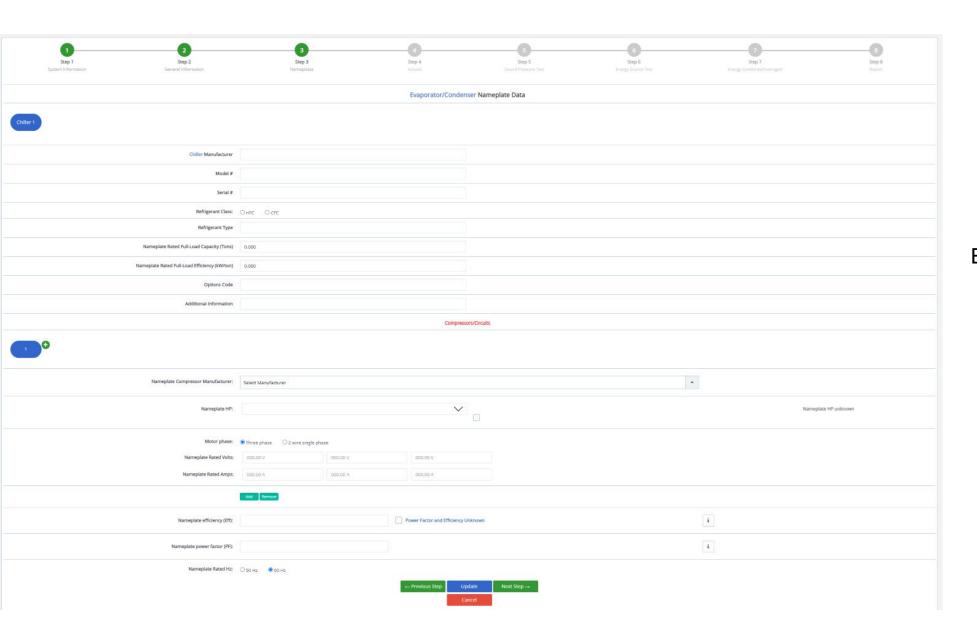

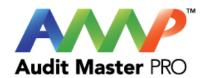

#### Enter Chiller Nameplate Data

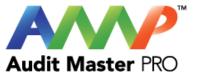

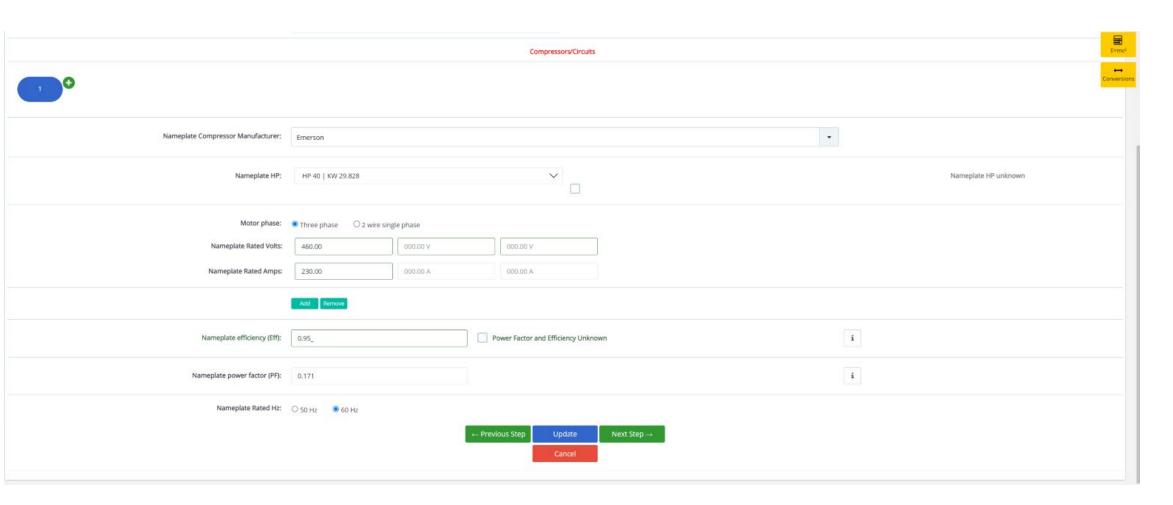

**Enter Compressor Nameplate Data** 

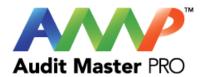

| Step 1 Step 2 System Information General Information | Step 3<br>Nameplates | Step 4<br>Accusals | Step 5<br>Sound Pressure Test | 6 Step 6 Energy Source Test | Step 7 Energy Combined/Averaged | Step 8<br>Report   |
|------------------------------------------------------|----------------------|--------------------|-------------------------------|-----------------------------|---------------------------------|--------------------|
|                                                      |                      | Tower/Condenser    | Nameplate Data                |                             |                                 |                    |
| Tower 1                                              |                      |                    |                               |                             |                                 | E-mc4  Conversions |
| Tower Manufacturer                                   |                      |                    |                               |                             |                                 |                    |
| Model #                                              |                      |                    |                               |                             |                                 |                    |
| Serial #                                             |                      |                    |                               |                             |                                 |                    |
| Date Manufactured                                    | J.J                  |                    |                               |                             |                                 |                    |
| Nameplate Tonnage                                    | 0.00                 |                    |                               |                             |                                 |                    |
| Nameplate Rated Capacity (BTU/H)                     | 0.00                 |                    |                               |                             |                                 |                    |
| Tower Total CFM                                      | 0.00                 |                    |                               |                             |                                 |                    |
| Design Entering Air WB                               | 0.00                 |                    |                               |                             |                                 |                    |
| Design Ambient Air DB                                | 0.00                 |                    |                               |                             |                                 |                    |
|                                                      |                      | Fan/Mo             | tors                          |                             |                                 |                    |
|                                                      |                      |                    |                               |                             |                                 |                    |
| Nameplate Motor Manufacturer:                        | Select Manufacturer  |                    |                               |                             |                                 |                    |

Enter Tower/Condenser Nameplate Data

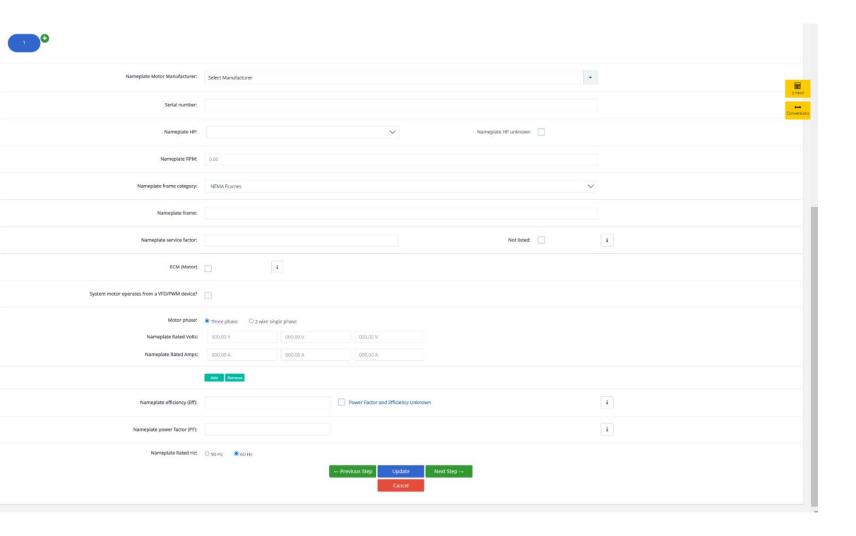

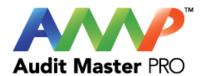

**Enter Tower Motor Nameplate Data** 

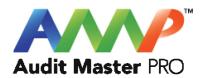

| Response required to these questions before                                                                     | ore contir     | nuing |
|----------------------------------------------------------------------------------------------------|----------------|-------|
| System at steady state for this test                                                                            | Yes            | ☐ No  |
| System steady state will be monitored and maintained for this test                                              | Yes            | No s  |
| "Steady State" Defined as a system that is maintaining cor<br>temperature based on the testing being performed. | nstant flow an | d/or  |

Throughout the AMP software you will be required to verify that the system being tested is at steady state.

Steady state is critical to testing as it ensures that any readings or calibrations are repeatable.

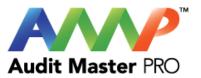

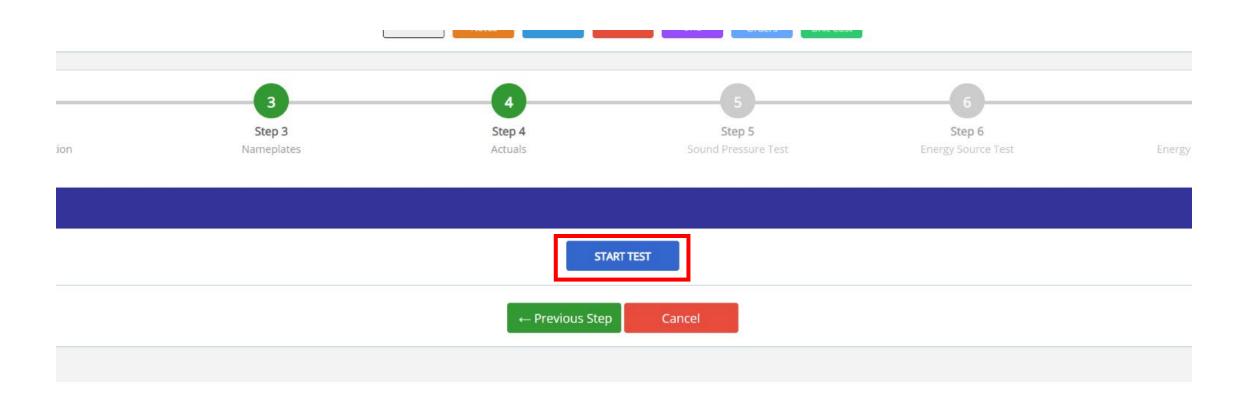

Start Test

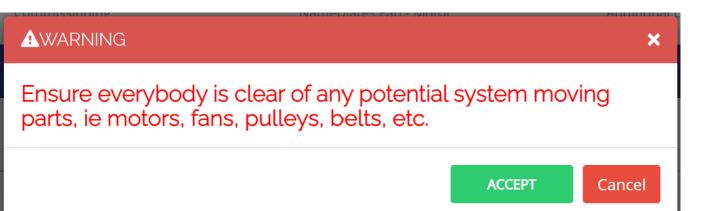

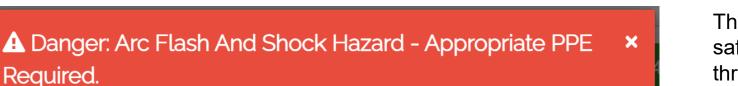

- Do not operate controls or open covers without appropriate Personal Protection Equipment (PPE). Failure to comply may result in Injury or Death.
- Refer to NFPA 70E for minimum PPE Requirements.
- Warning NFPA code requirements may change, always check for current or updated code requirements
- Request a qualified and licensed electrician to collect voltage and Current/Amperage data if not ARC Flash Trained

Warning: Above is understood and will be adhered to.

ACCEPT

Cancel

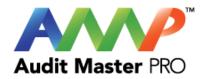

These are two of the most common safety warnings that will appear throughout AMPs software.

You will be required to acknowledge each warning individually in order to proceed.

#### **Enter Actual Chiller Data**

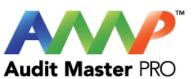

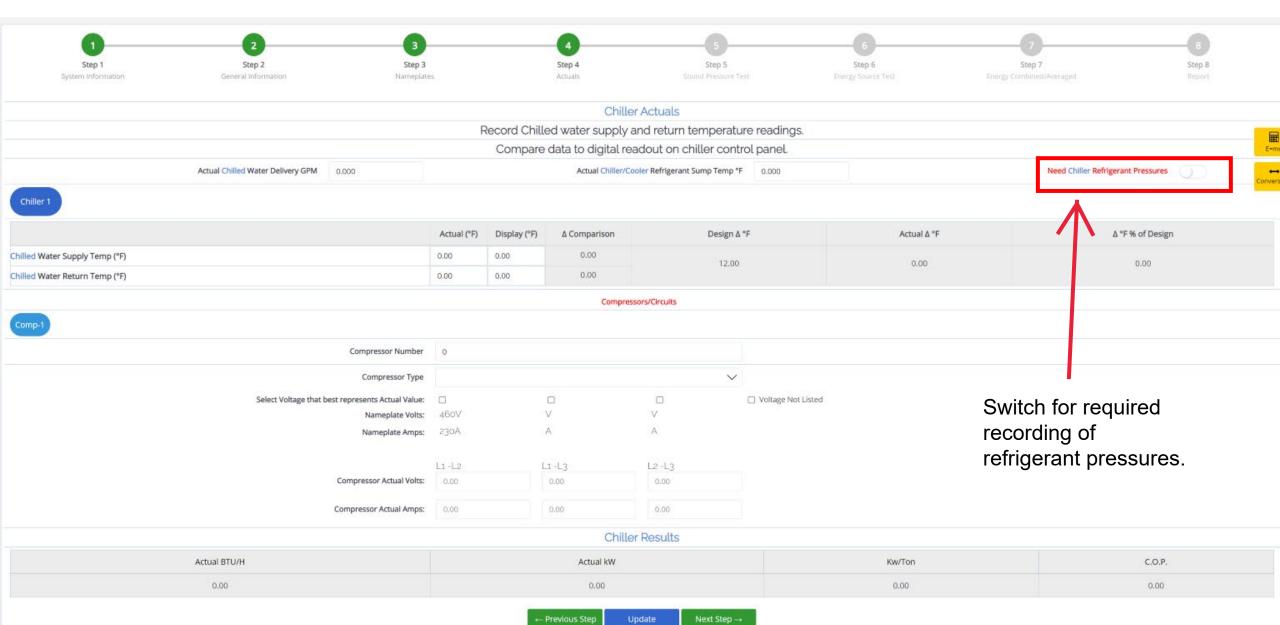

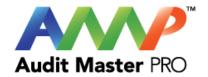

# Recording Pressures Agreement I acknowledge I will follow all EPA, Federal, State, and Local codes when recording pressures internal to the DX System I acknowledge

2nd Confirmation check box confirming all rules and regulations will be followed.

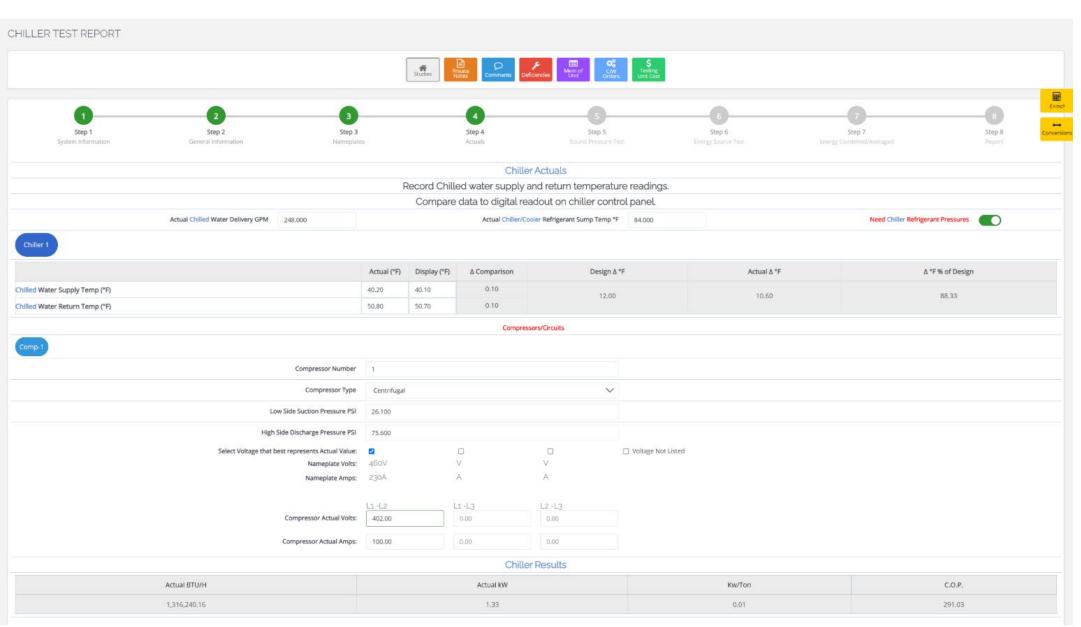

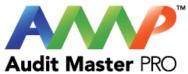

## Enter Actual Chiller Data

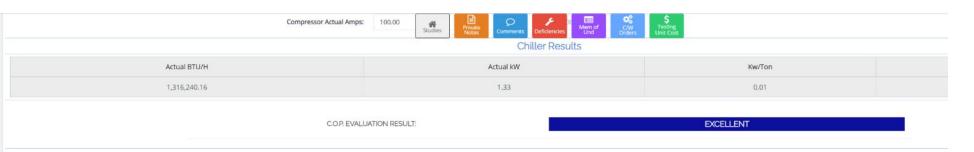

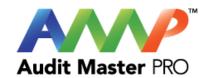

#### Chiller Plant Energy Use Spectrum

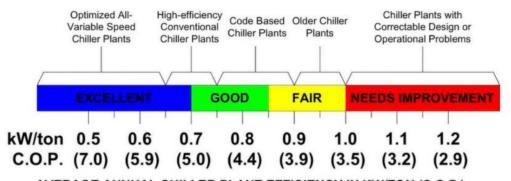

#### AVERAGE ANNUAL CHILLER PLANT EFFICIENCY IN KW/TON (C.O.P.)

(Input energy includes chillers, condenser pumps, tower fans and chilled water pumping)

Based on electrically driven centrifugal chiller plants in comfort conditioning applications with 42F (5.6C) nominal chilled water supply temperature and open cooling towers sized for 85F (29.4C) maximum entering condenser water temperature.

Local Climate adjustment for North American climates is +/- 0.05 kW/ton

← Previous Step Update Next Step →

Cancel

#### Chiller Results:

An evaluation of your chiller will be shown based on actual BTU/h, kW, kW per ton, and COP.

This chart will indicate ideal performance.

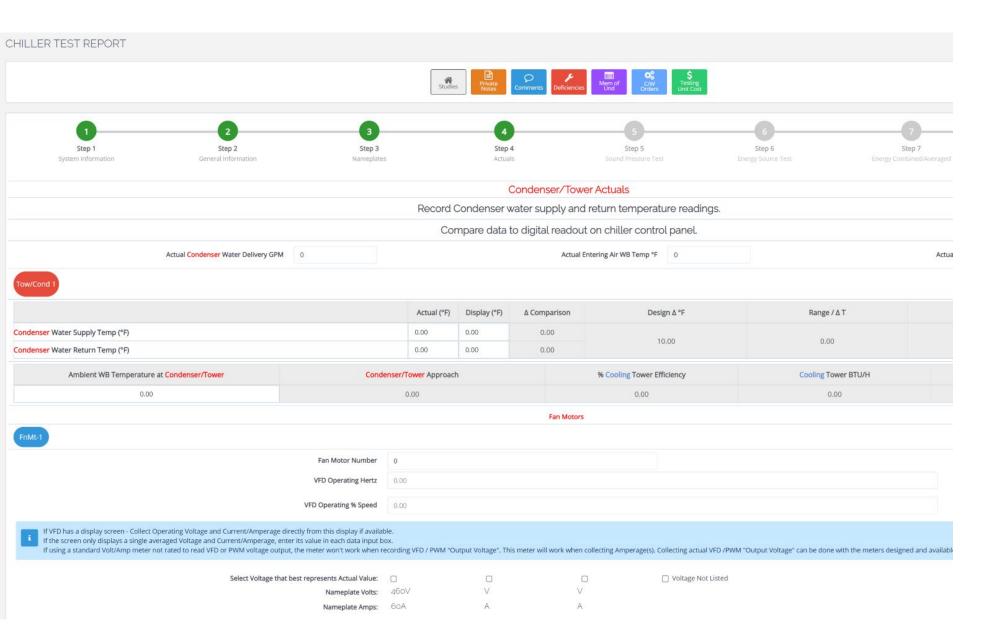

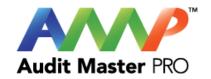

## Enter Actual Tower and Motor Data

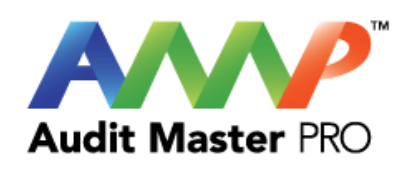

|                                                                                                    |              |                               | Fan Motors                   |                                                                                                    |
|----------------------------------------------------------------------------------------------------|--------------|-------------------------------|------------------------------|----------------------------------------------------------------------------------------------------|
| FnMt-1                                                                                                    |              |                               |                              |                                                                                                    |
| Fan Motor Number                                                                                                    | 0            |                               |                              |                                                                                                    |
| VFD Operating Hertz                                                                                                    | 0.00         |                               |                              |                                                                                                    |
| VFD Operating % Speed                                                                                                    | 0.00         |                               |                              |                                                                                                    |
| If VFD has a display screen - Collect Operating Voltage and Current/Amperage directly from this display if availal If the screen only displays a single averaged Voltage and Current/Amperage, enter its value in each data input the using a standard Volt/Amp meter not rated to read VFD or PWM voltage output, the meter won't work when the standard Volt/Amp meter not rated to read VFD or PWM voltage output, the meter won't work when the standard Volt/Amp meter not rated to read VFD or PWM voltage output, the meter won't work when the standard Volt/Amp meter not rated to read VFD or PWM voltage output, the meter won't work when the standard Volt/Amp meter not rated to read VFD or PWM voltage output, the meter won't work when the standard Volt/Amp meter not rated to read VFD or PWM voltage output, the meter won't work when the standard Volt/Amp meter not rated to read VFD or PWM voltage output, the meter won't work when the standard Volt/Amp meter not rated to read VFD or PWM voltage output, the meter won't work when the standard Volt/Amp meter not rated to read VFD or PWM voltage output, the meter won't work when the standard VFD or PWM voltage output, the meter won't work when the standard VFD or PWM voltage output, the meter won't work when the standard VFD or PWM voltage output, the meter won't work when the standard VFD or PWM voltage output, the meter won't work when the standard VFD or PWM voltage output, the meter won't won't w | OX.          | "Output Voltage". This meter  | will work when collecting Am | perage(s). Collecting actual VFD /PWM "Output Voltage" can be done with the meters designed and available to do this task. |
| Select Voltage that best represents Actual Value:                                                                                                    |              |                               |                              | ☐ Voltage Not Listed                                                                                                    |
| Nameplate Volts:                                                                                                    | 460V         | V                             | V                            |                                                                                                    |
| Nameplate Amps:                                                                                                    | 60A          | A                             | A                            |                                                                                                    |
| Reading Actual Volts requires a handheld voltmeter rated for VFDs. A typical RMS Voltmeter will not provide:     Actual Voltage and Amperage associated with the VFD must be recorded on the leaving side of the VFD to the  Volts read from VFD Screen                                                                                                    | Motor.       |                               |                              | Volts read with a handheld voltmeter                                                                                       |
|                                                                                                    | VFD/PWM Only | y displays 1 Voltage and 1 Am | perage                       |                                                                                                    |
|                                                                                                    | L1 -L2       | L1 -L3                        | L2 -L3                       |                                                                                                    |
| Fan Motor Actual Volts:                                                                                                    | 0.00         | 0.00                          | 0.00                         |                                                                                                    |
| Fan Motor Actual Amps:                                                                                                    | 0.00         | 0.00                          | 0.00                         |                                                                                                    |
|                                                                                                    |              |                               |                              |                                                                                                    |

# Enter Actual Fan Motor Data

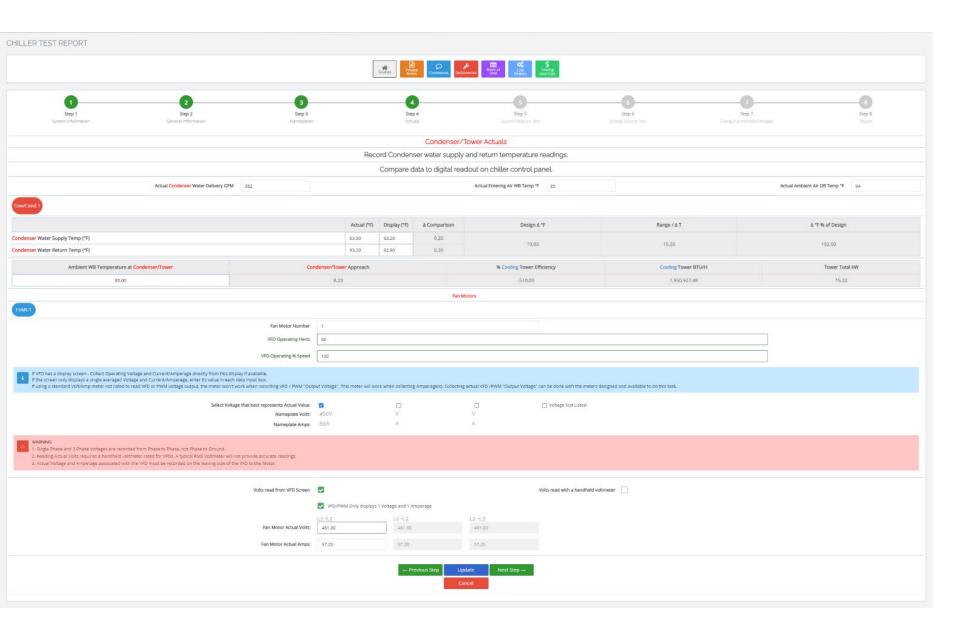

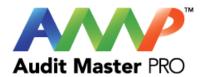

This is the full page view of Step 4.

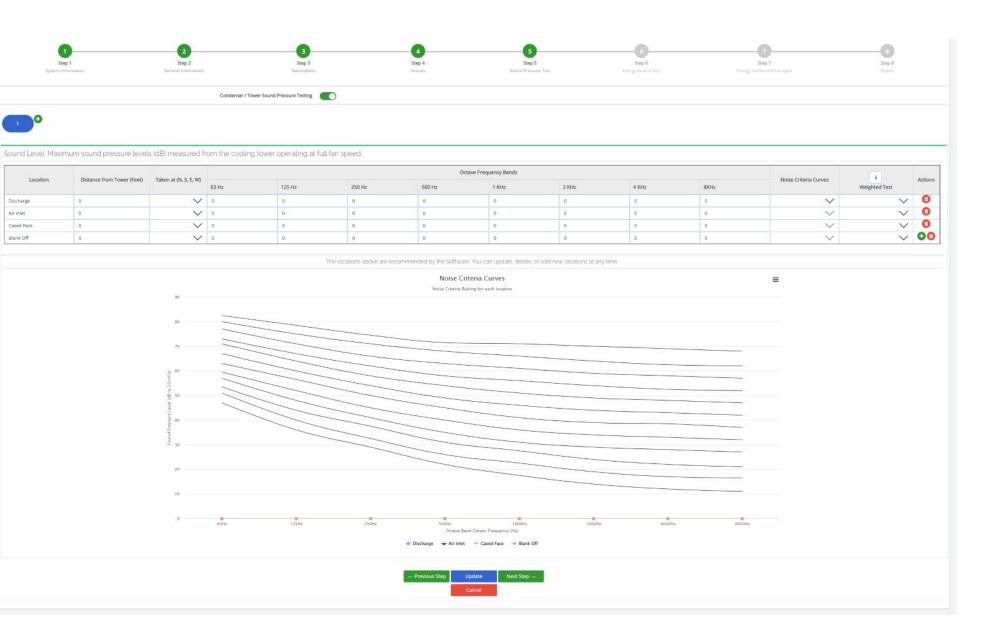

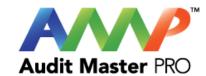

Enter Sound Pressure Test Data

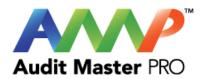

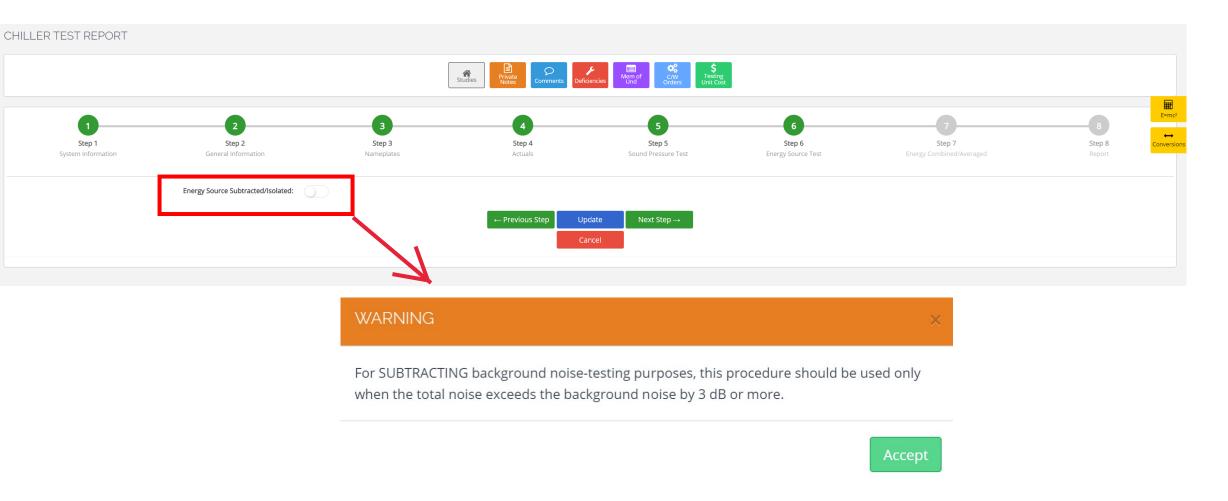

Warning: This is a recommendation indicating when step (6) should be performed.

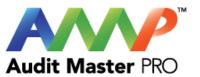

#### **Enter Energy Source Test Data**

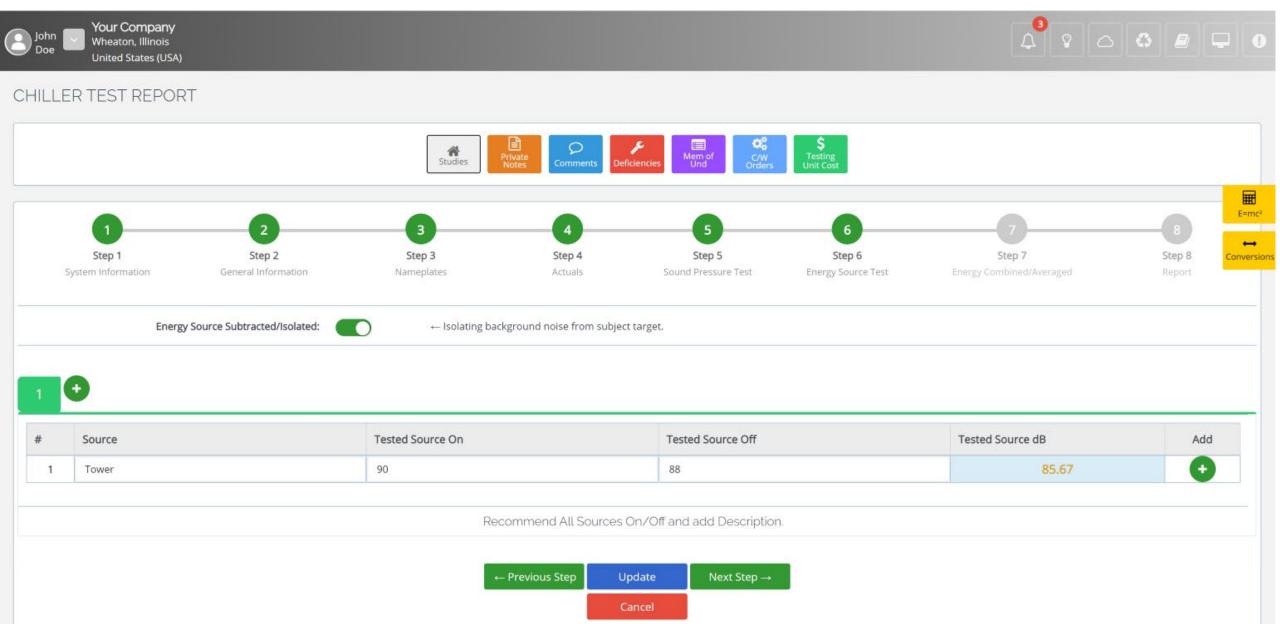

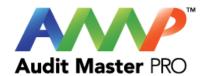

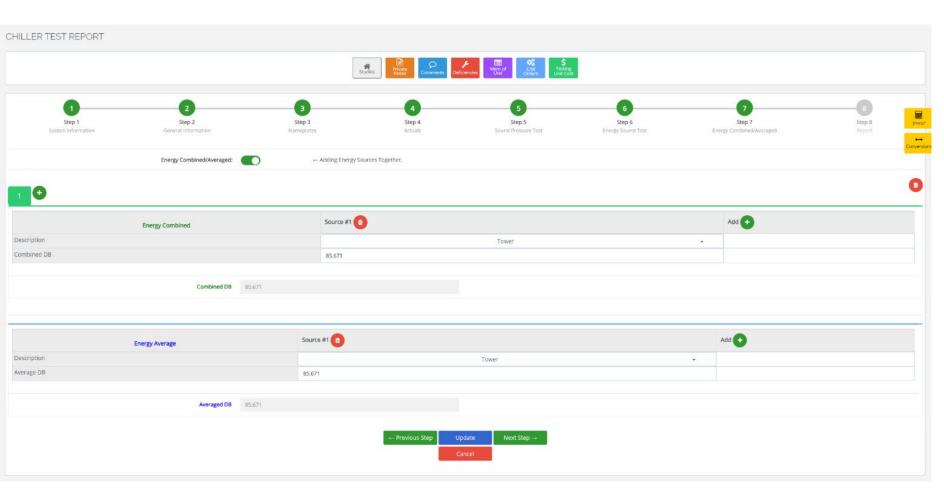

Energy Combined and Energy Averaged Data is entered here.

Fill out all of the information you would want to see on your final combined Energy Source Test.

For example, suppose you ran five sound pressure tests on five different cooling towers, three of which were the same larger size. For a cooling load degree day, only the three largest towers would be used. You would now only include the three larger cooling towers in the Energy Source Test because that is all that would be used on a cooling load degree day.

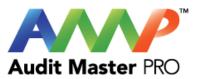

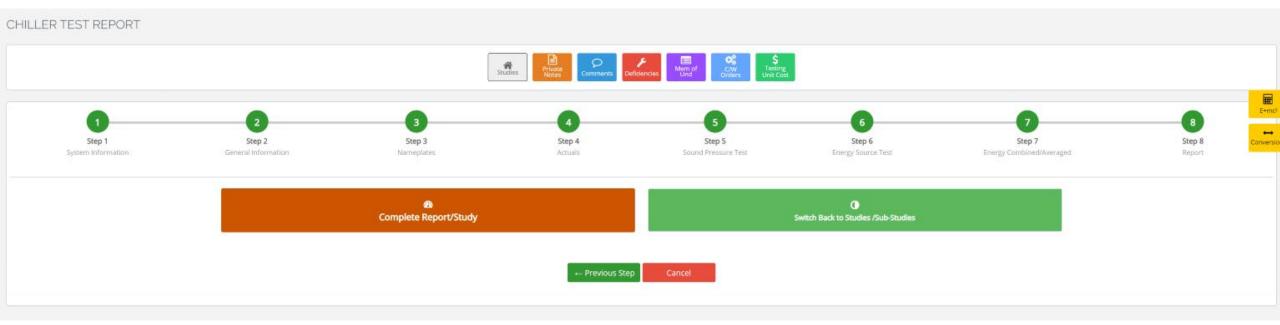

Complete Report/Study

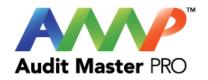

## **Audit Master Pro Training**

## Tower Test Report

This tutorial will act as a guide to create and input all data required for the selected study.

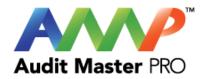

### Select the type of report

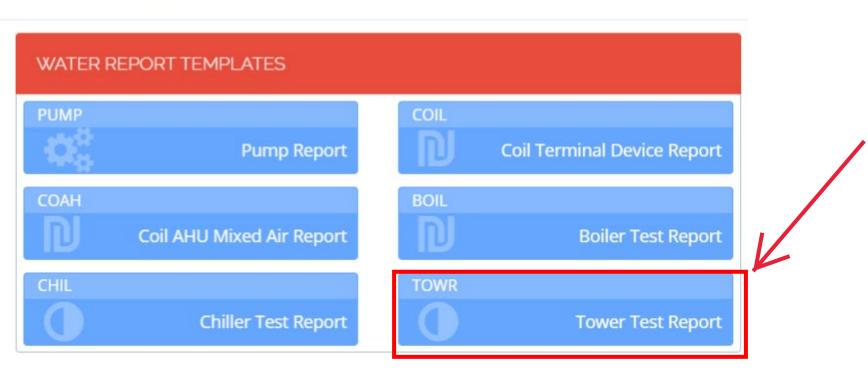

Click "Tower Test Report"

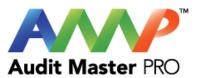

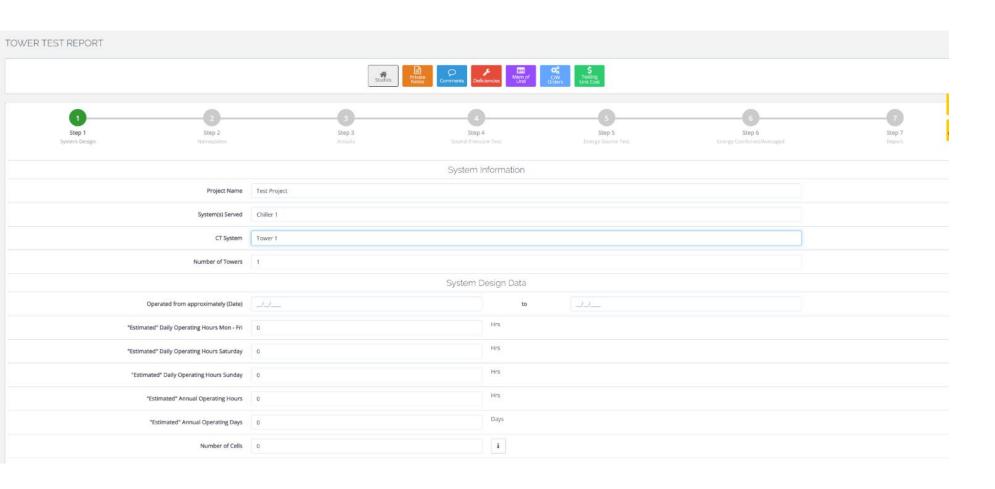

Enter System Operating Information

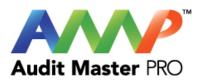

| "Estimated" Annual Operating Days                      | 0          | Days               |
|--------------------------------------------------------|------------|--------------------|
| Number of Cells                                        | 0          | i.                 |
| Cooling Tov                                            | ver Design |                    |
| Design/Rated Ambient Air Temp (Wb)                     | 0.000      |                    |
| Design/Rated GPM Total                                 | 0.000      |                    |
| Design/Rated (Warm) EWT (°F)                           | 0.000      |                    |
| Design/Rated (Cold) LWT (*F)                           | 0.000      |                    |
| Condenser Design ∆T (°F)                               | 0.000      |                    |
| Condenser Design BTU/H                                 |            |                    |
| Number of Cells "on Line" to be Tested                 | 0          |                    |
| Number of Condenser pumps providing flow to this tower | 0          |                    |
| Number of condenser pumps to be tested                 | 0          |                    |
|                                                        | Cancel     | Update Next Step → |
|                                                        |            |                    |
|                                                        |            |                    |

# Enter Cooling Tower Design Data

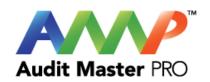

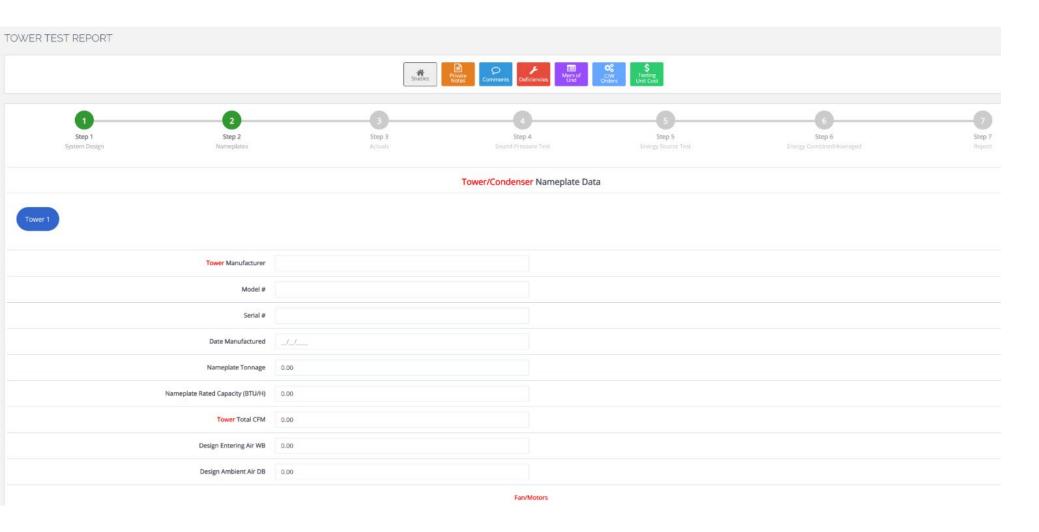

Enter Cooling Tower Nameplate Data

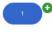

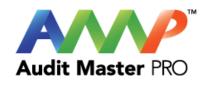

| Nameplate Motor Manufacturer:                | Select Manufacturer |          |                                     |                      | * |   |
|----------------------------------------------|---------------------|----------|-------------------------------------|----------------------|---|---|
| Serial number:                               |                     |          |                                     |                      |   |   |
| Nameplate HP:                                |                     |          | ~                                   | Nameplate HP unknown |   |   |
| Nameplate RPM:                               | 0.00                |          |                                     |                      |   |   |
| Nameplate frame category:                    | NEMA Frames         |          |                                     |                      | ~ |   |
| Nameplate frame:                             |                     |          |                                     |                      |   |   |
| Nameplate service factor:                    |                     |          |                                     | Not listed:          |   | i |
| ECM (Motor)                                  |                     | ı        |                                     |                      |   |   |
| System motor operates from a VFD/PWM device? | 0                   |          |                                     |                      |   |   |
| Motor phase:                                 | Three phase         |          |                                     |                      |   |   |
| Nameplate Rated Volts:                       | 000.00 V            | 000.00 V | 000.00 V                            |                      |   |   |
| Nameplate Rated Amps:                        | 000.00 A            | 000.00 A | 000.00 A                            |                      |   |   |
|                                              | Add Remove          |          |                                     |                      |   |   |
| Nameplate efficiency (Eff):                  |                     |          | Power Factor and Efficiency Unknown |                      |   | i |
| Nameplate power factor (PF):                 |                     |          |                                     |                      |   | i |
| Nameplate Rated Hz:                          | ○ 50 Hz             |          | ← Previous Step Update Cancel       | Next Step →          |   |   |
|                                              |                     |          |                                     |                      |   |   |

#### Enter Tower Motor Nameplate Data

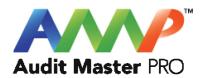

| Response required to these questions before continuing                                                                        |     |      |  |  |  |  |
|----------------------------------------------------------------------------------------------------|-----|------|--|--|--|--|
| System at steady state for this test                                                                                          | Yes | No   |  |  |  |  |
| System steady state will be monitored and maintained for this test                                                            | Yes | No s |  |  |  |  |
| "Steady State" Defined as a system that is maintaining constant flow and/or temperature based on the testing being performed. |     |      |  |  |  |  |

Throughout the AMP software you will be required to verify that the system being tested is at steady state.

Steady state is critical to testing as it ensures that any readings or calibrations are repeatable.

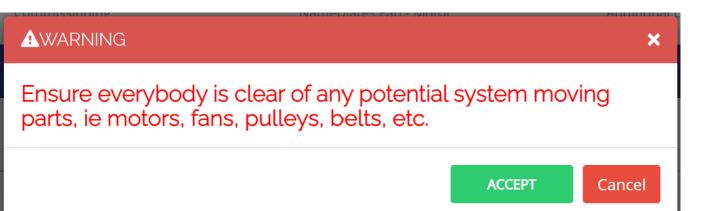

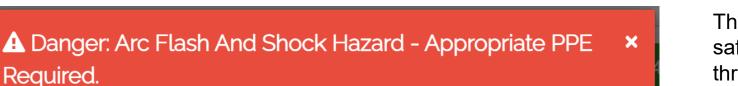

- Do not operate controls or open covers without appropriate Personal Protection Equipment (PPE). Failure to comply may result in Injury or Death.
- Refer to NFPA 70E for minimum PPE Requirements.
- Warning NFPA code requirements may change, always check for current or updated code requirements
- Request a qualified and licensed electrician to collect voltage and Current/Amperage data if not ARC Flash Trained

Warning: Above is understood and will be adhered to.

ACCEPT

Cancel

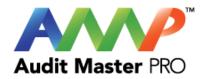

These are two of the most common safety warnings that will appear throughout AMPs software.

You will be required to acknowledge each warning individually in order to proceed.

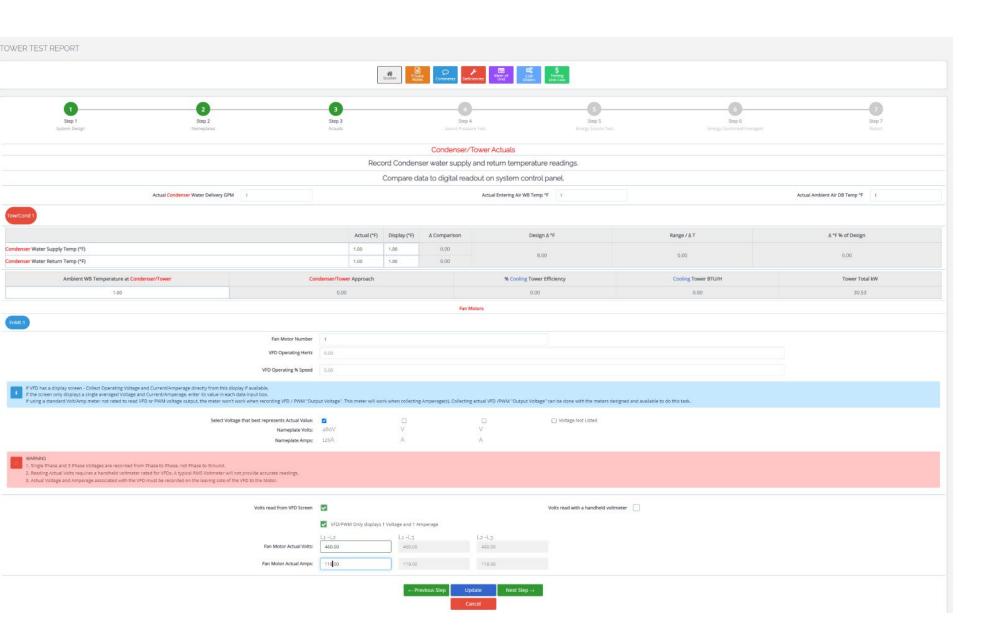

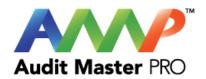

## Enter Actual Tower and Motor Data

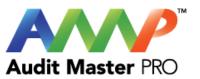

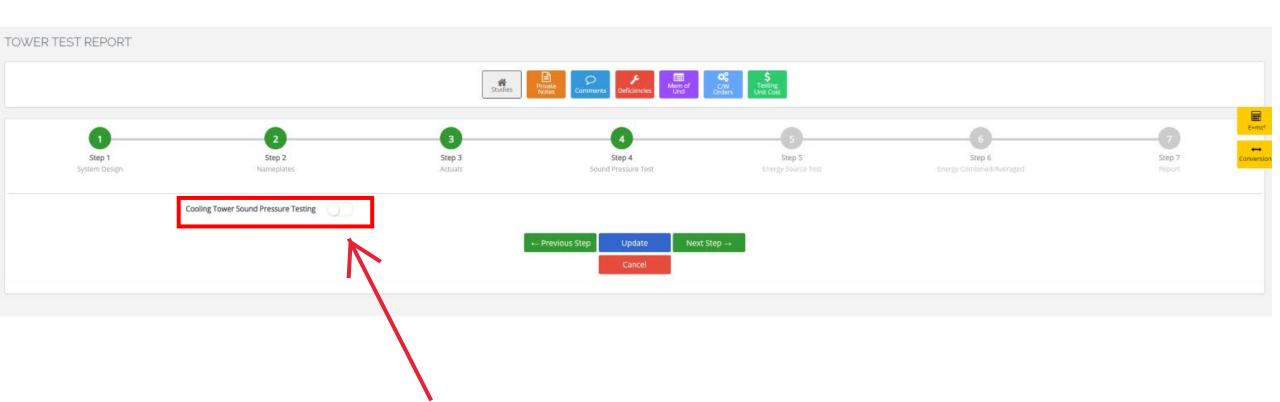

Select switch if Sound Pressure Testing is required.

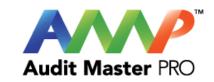

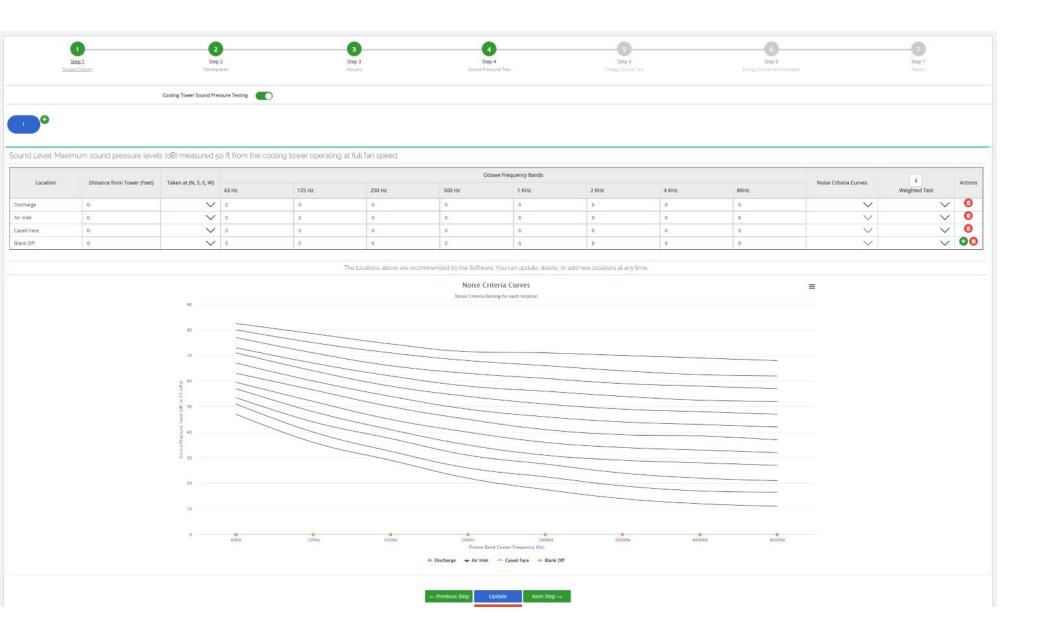

Enter Sound
Pressure Test Data

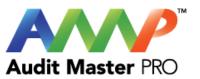

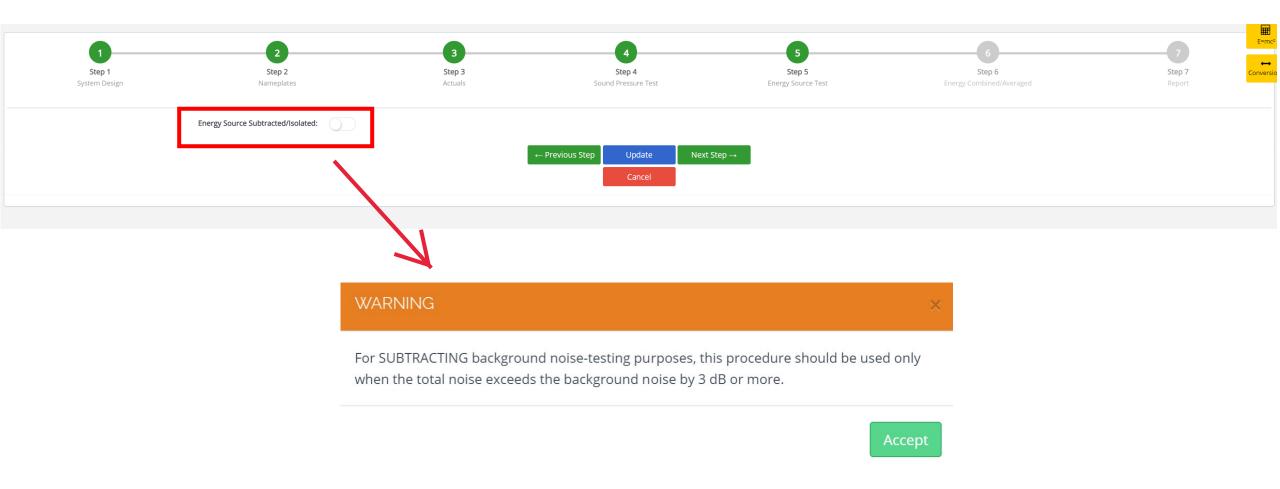

Warning: This is a recommendation indicating when step (5) should be performed.

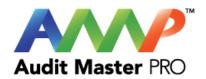

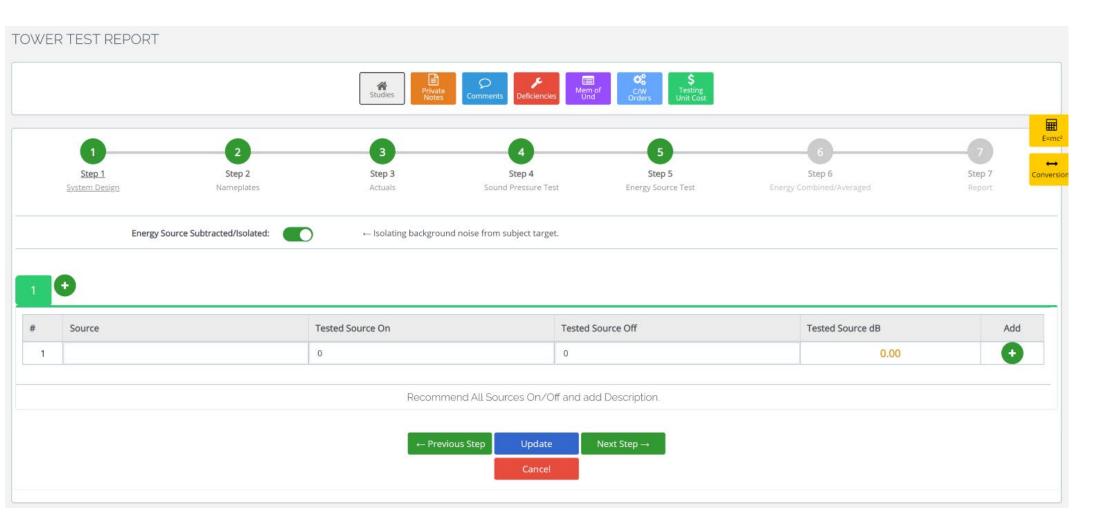

**Enter Energy Source Test Data** 

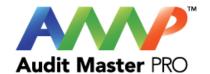

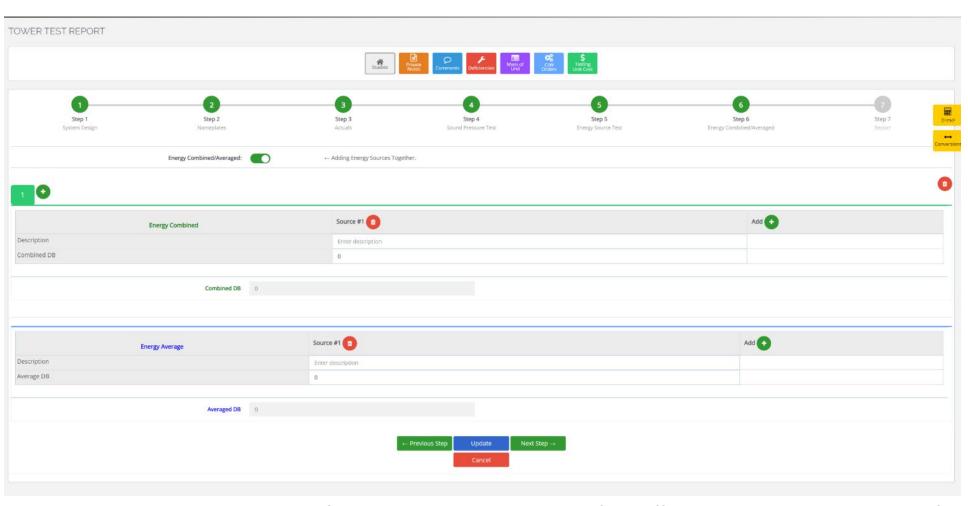

Energy Combined and Energy Averaged Data is entered here.

Fill out all of the information you would want to see on your final combined Energy Source Test.

For example, suppose you ran five sound pressure tests on five different cooling towers, three of which were the same larger size. For a cooling load degree day, only the three largest towers would be used. You would now only include the three larger cooling towers in the Energy Source Test because that is all that would be used on a cooling load degree day.

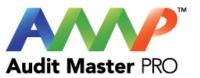

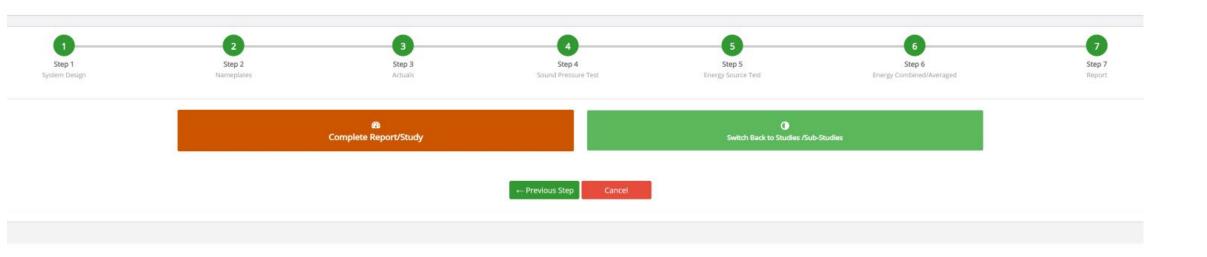

Complete Report/Study

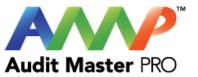

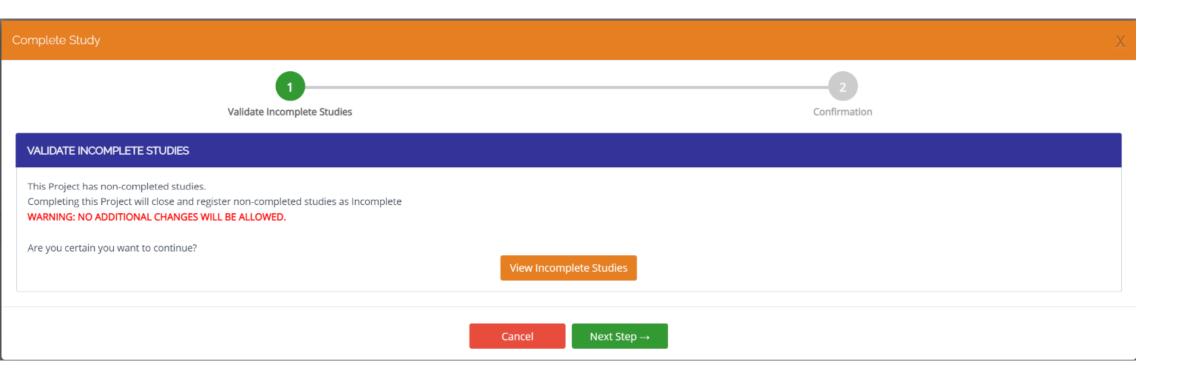

To complete the main study, all Sub-Studies must be completed.